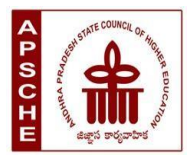

# **ANDHRA PRADESH STATE COUNCIL OF HIGHER EDUCATION**

## **Programme: B.Sc. Honours Computer Science and Cognitive Systems (Major)**

## **w.e.f. AY 2023-24**

### **COURSE STRUCTURE**

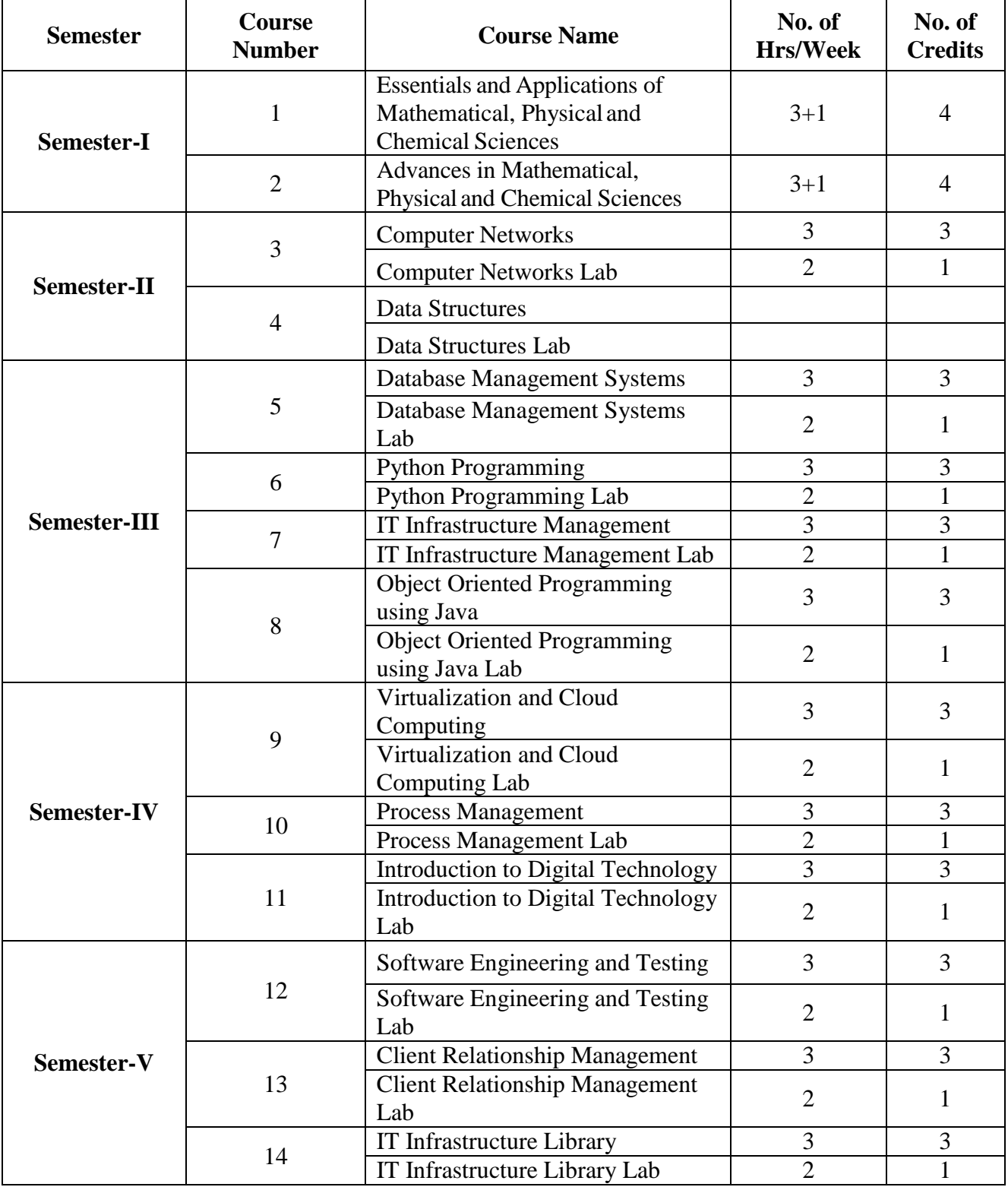

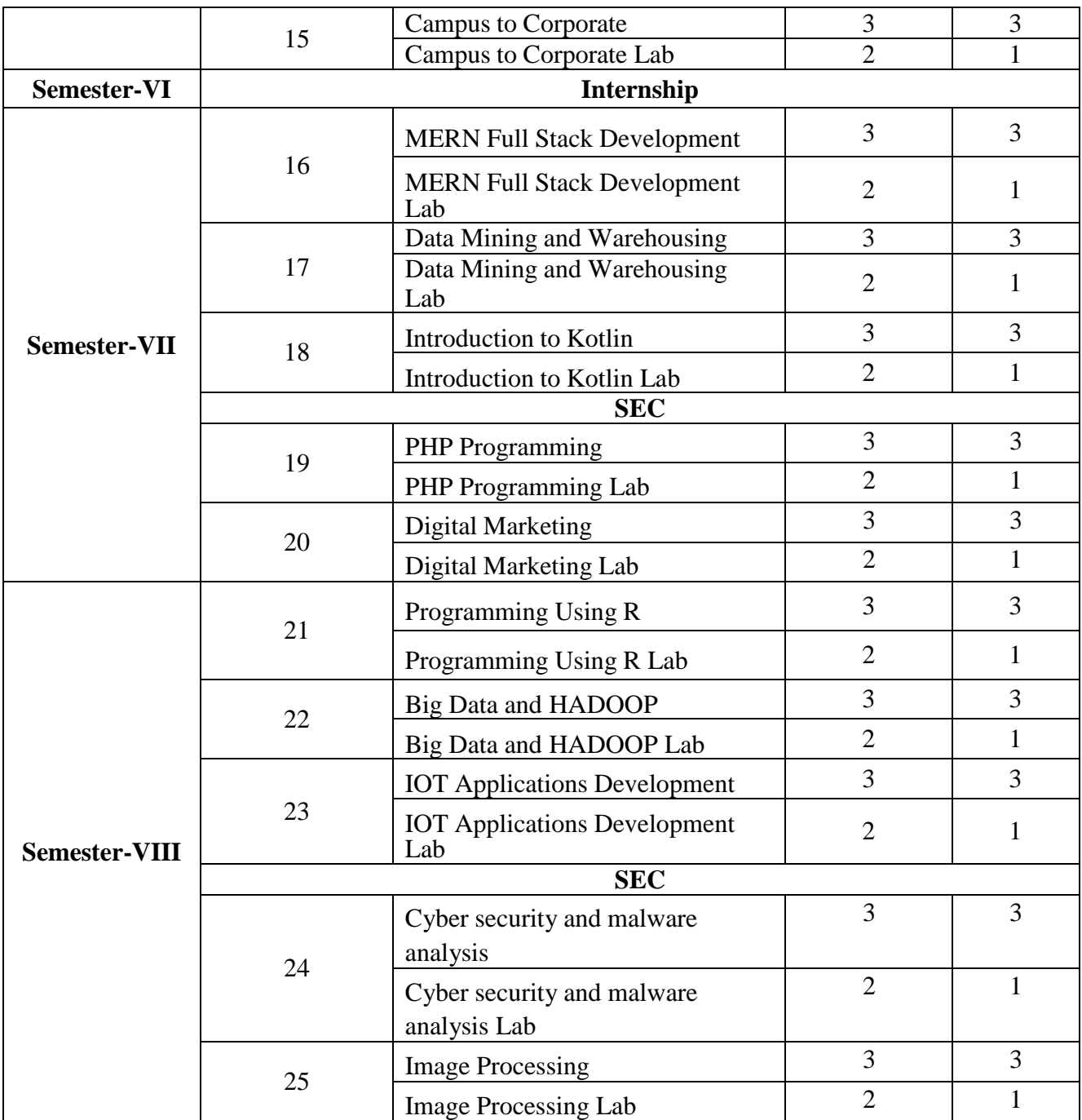

#### **SEMESTER-I COURSE 1: ESSENTIALS AND APPLICATIONS OF MATHEMATICAL, PHYSICAL ANDCHEMICAL SCIENCES**

Theory Credits: 4 5 hrs/week

## **Course Objective:**

The objective of this course is to provide students with a comprehensive understanding of the essential concepts and applications of mathematical, physical, and chemical sciences. The course aims to develop students' critical thinking, problem-solving, and analytical skills in these areas, enabling them to apply scientific principles to real-world situations.

## **Learning outcomes:**

1. Apply critical thinking skills to solve complex problems involving complex numbers, trigonometric ratios, vectors, and statistical measures.

2. To Explain the basic principles and concepts underlying a broad range of fundamental areas of physics and to Connect their knowledge of physics to everyday situations

3. To Explain the basic principles and concepts underlying a broad range of fundamental areas of chemistry and to Connect their knowledge of chemistry to daily life.

4. Understand the interplay and connections between mathematics, physics, and chemistry in various applications. Recognize how mathematical models and physical and chemical principles can be used to explain and predict phenomena in different contexts.

5 To explore the history and evolution of the Internet and to gain an understanding of network security concepts, including threats, vulnerabilities, and countermeasures.

## **UNIT I: ESSENTIALS OF MATHEMATICS:**

**Complex Numbers:** Introduction of the new symbol i – General form of a complex number – Modulus-Amplitude form and conversions

**Trigonometric Ratios:** Trigonometric Ratios and their relations – Problems on calculation of

angles**Vectors:** Definition of vector addition – Cartesian form – Scalar and vector product and

problems **Statistical Measures**: Mean, Median, Mode of a data and problems

## **UNIT II: ESSENTIALS OF PHYSICS:**

Definition and Scope of Physics- Measurements and Units - Motion of objects: Newtonian Mechanics and relativistic mechanics perspective - Laws of Thermodynamics and Significance- Acoustic waves and electromagnetic waves- Electric and Magnetic fields and their interactions- Behaviour of atomic and nuclear particles- Wave-particle duality, the uncertainty principle- Theories and understanding of universe

## **UNIT III: ESSENTIALS OF CHEMISTRY: :**

Definition and Scope of Chemistry- Importance of Chemistry in daily life -Branches of chemistry and significance- Periodic Table- Electronic Configuration, chemical changes, classification of matter, Biomolecules- carbohydrates, proteins, fats and vitamins.

## **UNIT IV: APPLICATIONS OF MATHEMATICS, PHYSICS & CHEMISTRY:**

**Applications of Mathematics in Physics & Chemistry:** Calculus , Differential Equations & Complex Analysis

**Application of Physics in Industry and Technology**: Electronics and Semiconductor Industry, Robotics and Automation, Automotive and Aerospace Industries, Quality Control and Instrumentation, Environmental Monitoring and Sustainable Technologies.

**Application of Chemistry in Industry and Technology:** Chemical Manufacturing, Pharmaceuticals and Drug Discovery, Materials Science, Food and Beverage Industry. **UNIT V: ESSENTIALS OF COMPUTER SCIENCE:**

Milestones of computer evolution - Internet, history, Internet Service Providers, Types of Networks, IP, Domain Name Services, applications.

**Ethical and social implications:** Network and security concepts- Information Assurance Fundamentals, Cryptography-Symmetric and Asymmetric, Malware, Firewalls, Fraud Techniques- Privacy and Data Protection

# **Recommended books:**

1. Functions of one complex variable by John.B.Conway, Springer- Verlag.

2. Elementary Trigonometry by H.S.Hall and S.R.Knight

3.Vector Algebra by A.R.Vasishtha, Krishna Prakashan Media(P)Ltd.

4.Basic Statistics by B.L.Agarwal, New age international Publishers

5. University Physics with Modern Physics by Hugh D. Young and Roger A. Freedman

6. Fundamentals of Physics by David Halliday, Robert Resnick, and Jearl Walker

7. Physics for Scientists and Engineers with Modern Physics" by Raymond A. Serway and John W. Jewett Jr.

8. Physics for Technology and Engineering" by John Bird

9. Chemistry in daily life by Kirpal Singh

10. Chemistry of bio molecules by S. P. Bhutan

11. Fundamentals of Computers by V. Raja Raman

12. Cyber Security Essentials by James Graham, Richard Howard, Ryan Olson

## **STUDENT ACTIVITIES**

## **UNIT I: ESSENTIALS OF MATHEMATICS:**

1: Complex Number Exploration

Provide students with a set of complex numbers in both rectangular and polar forms.

They will plot the complex numbers on the complex plane and identify their properties

2: Trigonometric Ratios Problem Solving

Give students a set of problems that require the calculation of trigonometric ratios and their relations.

Students will solve the problems using the appropriate trigonometric functions (sine, cosine, tangent, etc.) and trigonometric identities.

3: Vector Operations and Applications

Provide students with a set of vectors in Cartesian form.

Students will perform vector addition and subtraction operations to find the resultant vectors.

They will also calculate the scalar and vector products of given vectors.

4: Statistical Measures and Data Analysis

Give students a dataset containing numerical values.

Students will calculate the mean, median, and mode of the data, as well as other statistical measures if appropriate (e.g., range, standard deviation).

They will interpret the results and analyze the central tendencies and distribution of the data.

## **UNIT II: ESSENTIALS OF PHYSICS:**

#### 1. Concept Mapping

Divide students into groups and assign each group one of the topics.

Students will create a concept map illustrating the key concepts, relationships, and applications related to their assigned topic.

Encourage students to use visual elements, arrows, and labels to represent connections and interdependencies between concepts.

## 2. Laboratory Experiment

Select a laboratory experiment related to one of the topics, such as motion of objects or electric and magnetic fields.

Provide the necessary materials, instructions, and safety guidelines for conducting the experiment.

Students will work in small groups to carry out the experiment, collect data, and analyze the results.

After the experiment, students will write a lab report summarizing their findings, observations, and conclusions.

## **UNIT III: ESSENTIALS OF CHEMISTRY**

1: Chemistry in Daily Life Presentation

Divide students into groups and assign each group a specific aspect of daily life where chemistry plays a significant role, such as food and nutrition, household products, medicine,or environmental issues.

Students will research and create a presentation (e.g., PowerPoint, poster, or video) that showcases the importance of chemistry in their assigned aspect.

2: Periodic Table Exploration

Provide students with a copy of the periodic table.

Students will explore the periodic table and its significance in organizing elements based on their properties.

They will identify and analyze trends in atomic structure, such as electronic configuration, atomic size, and ionization energy.

3: Chemical Changes and Classification of Matter

Provide students with various substances and chemical reactions, such as mixing acids and bases or observing a combustion reaction.

Students will observe and describe the chemical changes that occur, including changes in color, temperature, or the formation of new substances.

4: Biomolecules Investigation

Assign each student or group a specific biomolecule category, such as carbohydrates,proteins, fats, or vitamins.

Students will research and gather information about their assigned biomolecule category, including its structure, functions, sources, and importance in the human body.

They can create informative posters or presentations to present their findings to the class.

## **UNIT IV: APPLICATIONS OF MATHEMATICS, PHYSICS & CHEMISTRY**

1: Interdisciplinary Case Studies

Divide students into small groups and provide them with interdisciplinary case studies that involve the interdisciplinary application of mathematics, physics, and chemistry.

Each case study should present a real-world problem or scenario that requires the integration of concepts from all three disciplines.

2: Design and Innovation Project

Challenge students to design and develop a practical solution or innovation that integrates mathematics, physics, and chemistry principles.

Students can choose a specific problem or area of interest, such as renewable energy, environmental conservation, or materials science.

3: Laboratory Experiments

Assign students laboratory experiments that demonstrate the practical applications of

mathematics, physics, and chemistry.

Examples include investigating the relationship between concentration and reaction rate, analyzing the behavior of electrical circuits, or measuring the properties of materials.

.4: Mathematical Modeling

Present students with real-world problems that require mathematical modeling and analysis.

## **UNIT V: ESSENTIALS OF COMPUTER SCIENCE:**

1. Identifying the attributes of network (Topology, service provider, IP address and bandwidth of

2. your college network) and prepare a report covering network architecture.

3. Identify the types of malwares and required firewalls to provide security.

**4.** Latest Fraud techniques used by hackers**.**

### **SEMESTER-I COURSE 2: ADVANCES IN MATHEMATICAL, PHYSICALAND CHEMICAL SCIENCES** Theory Credits: 4 5 hrs/week

#### **Course Objective:**

The objective of this course is to provide students with an in-depth understanding of the recent advances and cutting-edge research in mathematical, physical, and chemical sciences. The course aims to broaden students' knowledge beyond the foundational concepts and expose them to the latest developments in these disciplines, fostering critical thinking, research skills, and the ability to contribute to scientific advancements.

## **Learning outcomes:**

1. Explore the applications of mathematics in various fields of physics and chemistry, to understand how mathematical concepts are used to model and solve real-world problems.

2. To Explain the basic principles and concepts underlying a broad range of fundamental areas of physics and to Connect their knowledge of physics to everyday situations.

3. Understand the different sources of renewable energy and their generation processes and advances in nanomaterials and their properties, with a focus on quantum dots. To study the emerging field of quantum communication and its potential applications. To gain an understanding of the principles of biophysics in studying biological systems. Explore the properties and applications of shape memory materials.

3. Understand the principles and techniques used in computer-aided drug design and drug delivery systems, to understand the fabrication techniques and working principles of nanosensors. Explore the effects of chemical pollutants on ecosystems and human health.

4. Understand the interplay and connections between mathematics, physics, and chemistry in various advanced applications. Recognize how mathematical models and physical and chemical principles can be used to explain and predict phenomena in different contexts.

5 Understand and convert between different number systems, such as binary, octal, decimal, and hexadecimal. Differentiate between analog and digital signals and understand their characteristics.Gain knowledge of different types of transmission media, such as wired (e.g., copper cables, fiber optics) and wireless (e.g., radio waves, microwave, satellite)..

# **UNIT I: ADVANCES IN BASICS MATHEMATICS**

**Straight Lines:** Different forms – Reduction of general equation into various forms – Point ofintersection of two straight lines

**Limits and Differentiation:** Standard limits – Derivative of a function –Problems on product ruleand quotient rule

**Integration:** Integration as a reverse process of differentiation – Basic methods of integration

**Matrices:** Types of matrices – Scalar multiple of a matrix – Multiplication of matrices – Transpose ofa matrix and determinants

## **UNIT II: ADVANCES IN PHYSICS:**

**Renewable energy**: Generation, energy storage, and energy-efficient materials and devices. **Recent advances in the field of nanotechnology**: Quantum dots, Quantum Communicationrecent advances in biophysics- recent advances in medical physics- Shape Memory Materials.

### **UNIT III: ADVANCES IN CHEMISTRY:**

Computer aided drug design and delivery, nano sensors, Chemical Biology, impact of chemical pollutants on ecosystems and human health, Dye removal - Catalysis method

### **UNIT IV: ADVANCED APPLICATIONS OF MATHEMATICS, PHYSICS &CHEMISTRY**

#### **Mathematical Modelling applications in physics and chemistry**

**Application of Renewable energy**: Grid Integration and Smart Grids,

**Application of nanotechnology**: Nanomedicine,

**Application of biophysics**: Biophysical Imaging, Biomechanics, Neurophysics,

**Application of medical physics**: Radiation Therapy, Nuclear medicine

Solid waste management, Environmental remediation- Green Technology, Water treatment.

#### **UNIT V: Advanced Applications of computer Science**

Number System-Binary, Octal, decimal, and Hexadecimal, Signals-Analog, Digital, Modem, Codec, Multiplexing, Transmission media, error detection and correction- Parity check and CRC, Networking devices- Repeater, hub, bridge, switch, router, gateway.

# **Recommended books:**

- 1. Coordinate Geometry by S.L.Lony, Arihant Publications
- 2. Calculus by Thomas and Finny, Pearson Publications
- 3. Matrices by A.R.Vasishtha and A.K.Vasishtha, Krishna Prakashan Media(P)Ltd.
- 4. "Renewable Energy: Power for a Sustainable Future" by Godfrey Boyle
- 5. "Energy Storage: A Nontechnical Guide" by Richard Baxter

6. "Nanotechnology: Principles and Applications" by Sulabha K. Kulkarni and Raghvendra A. Bohara

- 7. "Biophysics: An Introduction" by Rodney Cotterill
- 8. "Medical Physics: Imaging" by James G. Webster
- 9. "Shape Memory Alloys: Properties and Applications" by Dimitris C. Lagoudas
- 10. Nano materials and applications by M.N.Borah
- 11. Environmental Chemistry by Anil.K.D.E.
- 12. Digital Logic Design by Morris Mano
- 13. Data Communication & Networking by Bahrouz Forouzan.

# **STUDENT ACTIVITIES**

## **UNIT I: ADVANCES IN BASIC MATHEMATICS**

1: Straight Lines Exploration

Provide students with a set of equations representing straight lines in different forms, suchas slope-intercept form, point-slope form, or general form.

Students will explore the properties and characteristics of straight lines, including theirslopes, intercepts, and point of intersection.

2: Limits and Differentiation Problem Solving

Students will apply the concept of limits to solve various problems using standard limits.

Encourage students to interpret the results and make connections to real-world applications,such as analyzing rates of change or optimizing functions.

3: Integration Exploration

Students will explore the concept of integration as a reverse process of differentiation andapply basic methods of integration, such as the product rule, substitution method, or integration by parts.

Students can discuss the significance of integration in various fields, such as physics andchemistry 4: Matrices Manipulation

Students will perform operations on matrices, including scalar multiplication, matrixmultiplication, and matrix transpose.

Students can apply their knowledge of matrices to real-world applications, such as solvingsystems of equations or representing transformations in geometry.

## **UNIT II: ADVANCES IN PHYSICS:**

## 1: Case Studies

Provide students with real-world case studies related to renewable energy, nanotechnology,biophysics, medical physics, or shape memory materials.

Students will analyze the case studies, identify the challenges or problems presented, andpropose innovative solutions based on the recent advances in the respective field.

They will consider factors such as energy generation, energy storage, efficiency,

sustainability, materials design, biomedical applications, or technological advancements.

2: Experimental Design

Assign students to design and conduct experiments related to one of the topics: renewableenergy, nanotechnology, biophysics, medical physics, or shape memory materials.

They will identify a specific research question or problem to investigate and design anexperiment accordingly.

Students will collect and analyze data, interpret the results, and draw conclusions based ontheir findings.

They will discuss the implications of their experimental results in the context of recentadvances in the field.

## 3: Group Discussion and Debate

Organize a group discussion or debate session where students will discuss the ethical, social,and environmental implications of the recent advances in renewable energy, nanotechnology, biophysics, medical physics, and shape memory materials.

Assign students specific roles, such as proponent, opponent, or moderator, and provide themwith key points and arguments to support their positions.

## **UNIT III: ADVANCES IN CHEMISTRY:**

1. Experimental Design and Simulation

In small groups, students will design experiments or simulations related to the assigned topic.

For example, in the context of computer-aided drug design, students could design a virtualscreening experiment to identify potential drug candidates for a specific disease target.

For nano sensors, students could design an experiment to demonstrate the sensitivity andselectivity of nano sensors in detecting specific analytes.

Chemical biology-related activities could involve designing experiments to study enzyme-substrate interactions or molecular interactions in biological systems.

Students will perform their experiments or simulations, collect data, analyze the results, anddraw conclusions based on their findings.

## 2. Case Studies and Discussion

Provide students with real-world case studies related to the impact of chemical pollutants onecosystems and human health.

Students will analyze the case studies, identify the sources and effects of chemical pollutants, and propose mitigation strategies to minimize their impact.

Encourage discussions on the ethical and environmental considerations when dealing withchemical pollutants.

For the dye removal using the catalysis method, students can explore case studies wherecatalytic processes are used to degrade or remove dyes from wastewater.

Students will discuss the principles of catalysis, the advantages and limitations of thecatalysis method, and its applications in environmental remediation.

3: Group Project

Assign students to work in groups to develop a project related to one of the topics.

The project could involve designing a computer-aided drug delivery system, developing anano sensor for a specific application, or proposing strategies to mitigate the impact of chemical pollutants on ecosystems. Students will develop a detailed project plan, conduct experiments or simulations, analyzedata, and present their findings and recommendations.

Encourage creativity, critical thinking, and collaboration throughout the project.

## **UNIT IV: ADVANCED APPLICATIONS OF MATHEMATICS, PHYSICS &CHEMISTRY** 1: Mathematical Modelling Experiment

Provide students with a mathematical modelling experiment related to one of the topics. For example, in the context of renewable energy, students can develop a mathematical model to optimize the placement and configuration of solar panels in a solar farm.

Students will work in teams to design and conduct the experiment, collect data, and analyzethe results using mathematical models and statistical techniques.

They will discuss the accuracy and limitations of their model, propose improvements, and

interpret the implications of their findings in the context of renewable energy or the specificapplication area.

## 2: Case Studies and Group Discussions

Assign students to analyze case studies related to the applications of mathematical modellingin nanotechnology, biophysics, medical physics, solid waste management, environmental remediation, or water treatment.

Students will discuss the mathematical models and computational methods used in the case studies, analyze the outcomes, and evaluate the effectiveness of the modelling approach.

Encourage group discussions on the challenges, ethical considerations, and potentialadvancements in the field.

Students will present their findings and engage in critical discussions on the advantages and limitations of mathematical modelling in solving complex problems in these areas.

## 3. Group Project

Assign students to work in groups to develop a group project that integrates mathematical modelling with one of the application areas: renewable energy, nanotechnology, biophysics, medical physics, solid waste management, environmental remediation, or water treatment.

The project could involve developing a mathematical model to optimize the delivery of radiation therapy in medical physics or designing a mathematical model to optimize wastemanagement practices. Students will plan and execute their project, apply mathematical modelling techniques,analyze the results,

and present their findings and recommendations.

Encourage creativity, critical thinking, and collaboration throughout the project.

## **UNIT V: Advanced Applications of computer Science**

Students must be able to convert numbers from other number system to binary numbersystems

- 1. Identify the networking media used for your college network
- 2. Identify all the networking devices used in your college premises.

## **SEMESTER-II COURSE 3: COMPUTER NETWORKS**

Theory Credits: 3 3 hrs/week

### **Course Objectives:**

- 1. Learn about Network hardware and software
- 2. Learn basics about Networking.
- 3. Learn about IP Addressing and Switches
- 4. Learn about VLAN and Routing Protocols.
- 5. Learn about Network Monitoring, WLAN, NAT

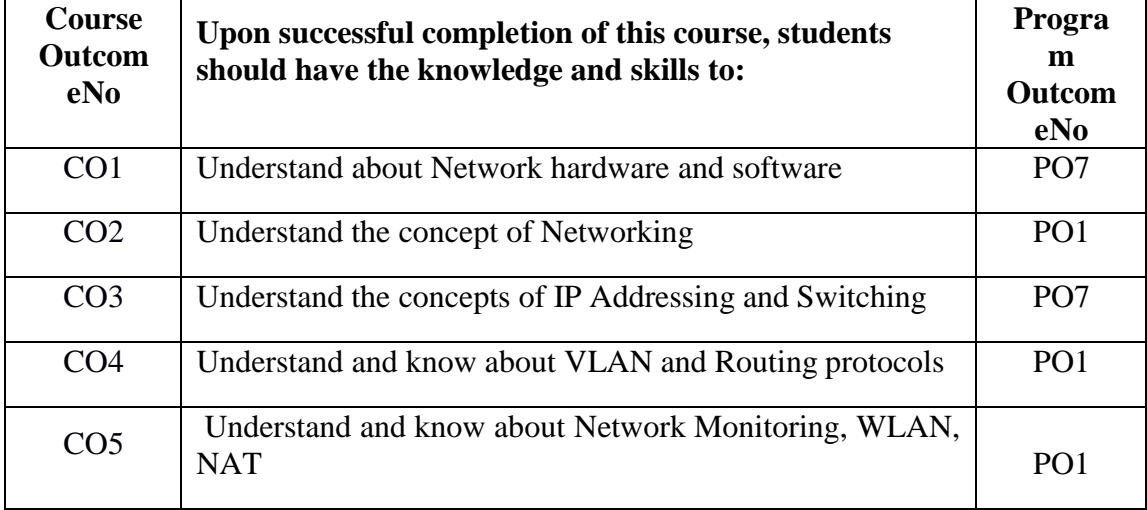

#### **Unit I : Need of Network**

Network classifications: LAN, MAN, WAN, Data and Signals Analog and Digital, Bit Rate, Baud Rate, Bandwidth,Transmission Impairments - Attenuation, Distortion and Noise.

Network models - OSI model layers and their functions, TCP/IP protocol suite.

## **Unit II: Bandwidth Utilization and Multiplexing**

Multiplexing - FDM, TDM,Transmission Media - Guided and Unguided Media,

Switching: Message, Circuit and Packet switched networks,Datagram Networks and Virtual Circuit Networks.

#### **Unit III: IP Addressing**

Addressing Version 4 – IP Addressing Version 6, Subnetting VLAN - VTP /CDP - Subnetting Basic Version 4

## **Unit IV: Routing Algorithms**

Routing algorithms – Congestion Control Algorithms, CISCO IOS / Managing / Password recovery, Routing Dynamic Routing protocols OSPF RIP EIGRP

## **Unit V: Monitoring Network Devices**

Overview of ACL (Access Control List),**NAT (**Network **Address Translation),WAN**  (Widearea network)

## **Recommended Books:**

- B A Forouzan, Data Communications and Networking, 4th Ed,, M C Graw Hill Publications [\[PDF\]](http://eti2506.elimu.net/Introduction/Books/Data%20Communications%20and%20Networking%20By%20Behrouz%20A.Forouzan.pdf)
- David J.Wetherall, Andrew S.Tanenbaum, "Computer Networks", 5th Edition, Pearson Education, 2012 [\[PDF\]](https://www.mbit.edu.in/wp-content/uploads/2020/05/Computer-Networks-5th-Edition.pdf)

## **Online Resources:**

<https://www.youtube.com/watch?v=-6Uoku-M6oY>

<https://www.youtube.com/watch?v=ZhEf7e4kopM>

<https://youtu.be/8npT9AALbrI?t=70>

## **ecommended Co – Curricular Activities:**

(Co-curricular activities shall not promote copying from textbook or from others work and shall encourage self/independent and group learning)

## **A. Measurable**

- 1. Assignments (in writing and doing forms on the aspects of syllabus content and outside the syllabus content. Shall be individual and challenging)
- 2. Student seminars (on topics of the syllabus and related aspects (individual activity))
- 3. Quiz (on topics where the content can be compiled by smaller aspects and data (Individuals or groups as teams))
- 4. Study projects (by very small groups of students on selected local realtime problems pertaining to syllabus or related areas. The individual participation and contribution of students shall be ensured (team activity))

## **B. General**

- 1. Group Discussion
- 2. Others

## **SEMESTER-II COURSE 3: COMPUTER NETWORKS**

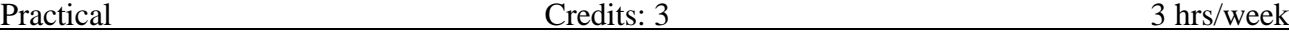

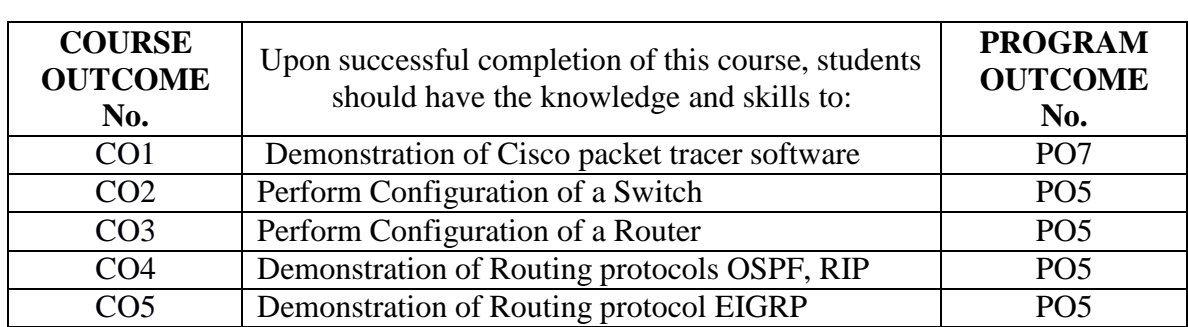

#### **Requirements:**

#### **Cisco packet tracer software (Freeware)**

#### **Exercises**

- 1. Installation of Cisco Packet Tracer
- 2. Perform an Initial Switch Configuration
- 3. Configuring Switch Interfaces
- 4. Performing an Initial Router Configuration
- 5. VLAN and VTP Configuration
- 6. Basic Router Setup
- 7. Demonstrate Static Routing
- 8. Demonstrate Dynamic Routing
- 9. Demonstrate Dynamic Routing protocol OSPF
- 10. Demonstrate Dynamic Routing protocol RIP
- 11. Demonstrate Dynamic Routing protocol EIGRP

#### **Faculty & Student Resources:**

- Software Download
	- o Cisco Packet Tracer Software (Details provided in Getting Started Course)
- Free Online Courses for Cisco Packet Tracer
	- o [Getting](https://skillsforall.com/course/getting-started-cisco-packet-tracer) Started with Cisco Packet Tracer
	- o Exploring [Networking](https://skillsforall.com/course/exploring-networking-cisco-packet-tracer) with Cisco Packet Tracer
	- o [Introduction](https://skillsforall.com/exam/introduction-packet-tracer) to Packet Tracer Exam
- Lab Resources
	- o Free [Cisco](http://freeciscolab.com/category/lab-scenarios/) Lab
	- o Free [CCNA](http://freeccnalab.com/) Lab
	- o Cisco Virtual Lab [Simulations](https://virl.scsiraidguru.com/?page_id=858)
		- o [Packet](https://www.packettracernetwork.com/labs/packettracerlabs.html) Tracer Labs

# **SEMESTER-II COURSE 4: DATA STRUCTURES**

Theory Credits: 3 3 hrs/week

## **Course Objectives:**

To introduce the fundamental concept of data structures and to emphasize the importance of various data structures in developing and implementing efficient algorithms.

### **Course Outcome:**

1. Learn the concepts of ADT and understand the concept of searching and sorting.(PO5)

2. Understand available Data Structures for data storage and processing.(PO5,PO7)

3. Learn stacks, queues and their applications.(PO5,PO7)

4. Understand trees and implement their operations.(PO5,PO7)

5. Understand graphs and implement their operations.(PO5)

## **UNIT – I:**

**Introduction to Data Structures:** Introduction to the Theory of Data Structures, Data Representation, Abstract Data Types, Data Types, Primitive Data Types.

**Searching and sorting:** Sorting – An Introduction, Bubble Sort, Insertion Sort, Merge Sort, searching – An Introduction, Linear or Sequential Search, Binary Search.

## $\mathbf{U}$ **NIT**  $-$  **II**:

**Linked Lists:** Introduction to Lists and Linked Lists, Basic Linked List Operations, Doubly Linked List, Circular Linked List, Linked List in Arrays, Linked List versus Arrays.

## **UNIT – III:**

**Stacks:** Introduction to Stacks, Stack as an Abstract Data Type, Representation of Stacks through Arrays, Representation of Stacks through Linked Lists, Applications of Stacks.

**Queues:** Introduction, Queue as an Abstract data Type, Representation of Queues, Circular Queues, Double Ended Queues- Deques, Priority Queues, Application of Queues.

## **UNIT – IV:**

**Binary Trees:** Introduction to Non- Linear Data Structures, Introduction Binary Trees, Types of Trees, Basic Definition of Binary Trees, Properties of Binary Trees,

Representation of Binary Trees, Operations on a Binary Search Tree, Binary Tree Traversal, Counting Number of nodes in Binary Trees, Applications of Binary Tree

## **UNIT – V:**

**Graphs:** Introduction to Graphs, Terms Associated with Graphs, Sequential Representation of Graphs, Linked Representation of Graphs, Traversal of Graphs, Spanning Trees, Shortest Path, Application of Graphs.

## **TEXT BOOKS:**

- "Data Structures using C", ISRD group Second Edition,TMH
- Data Structures through C", YashavantKanetkar, BPBPublications
- "Data Structures Using C" Balagurusamy E.TMH

## **RECOMMENDED CO-CURRICULAR ACTIVITIES:**

(Co-curricular activities shall not promote copying from textbook or from others work and shall encourage self/independent and group learning)

## **A. Measurable**

- 1. Assignments (in writing and doing forms on the aspects of syllabus content and outside the syllabus content. Shall be individual andchallenging)
- 2. Student seminars (on topics of the syllabus and related aspects (individualactivity))
- 3. Quiz (on topics where the content can be compiled by smaller aspects and data (Individuals or groups asteams))
- 4. Study projects (by very small groups of students on selected local realtime problems pertaining to syllabus or related areas. The individual participation and contribution of students shall be ensured (team activity))

## **B. General**

- 1. Group Discussion
- 2. Others

## **SEMESTER-II COURSE 4: DATA STRUCTURES**

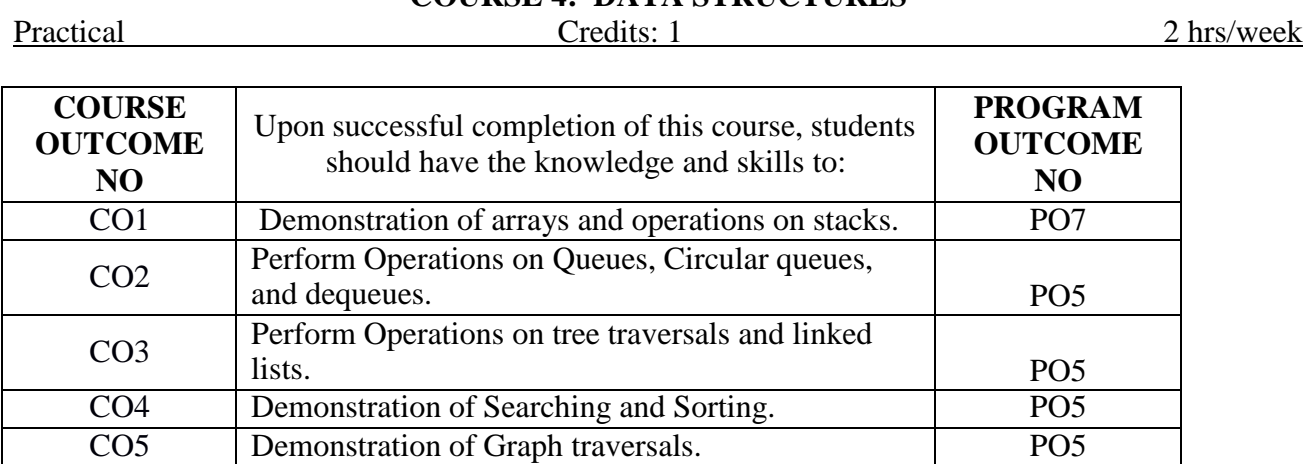

#### **Requirements:**

#### **Turbo C Software**

#### **Experiment – 1:**

#### **Exercises**

Write a program to read  $\mu$ <sup>"</sup> numbers of elements into an array and also perform

the following operation on an array

- ∙ Add an element at the beginning of an array
- ∙ Insert an element at given index of array
- ∙ Update a element using a values and index
- ∙ Delete an existing element

## **Experiment – 2:**

Write Program to implement the Stack operations using an array.

#### **Experiment – 3:**

Write a program using stacks to convert a given infix expression to postfix.

#### **Experiment –4:**

Write a program for arithmetic expression evaluation.

#### **Experiment –5:**

Write Program to implement the Stack operations using Linked List.

#### **Experiment –6:**

Write Program to implement the Queue operations using an array.

#### **Experiment –7:**

Write Program to implement the Queue operations using Liked List.

#### **Experiment –8:**

Write Program to implement circular Queue operations using an array.

## **Experiment –9:**

Write a program to implement de-queues.

## **Experiment –10:**

Write a program to implement single linked list.

## **Experiment –11:**

Write a program to implement double linked list.

## **Experiment –12:**

Write a program for Binary Search Tree Traversals.

## **Experiment –13:**

Write a program to search an item in a given list using the following Searching Algorithms

- ∙ Linear Search
- ∙ Binary Search.

### **Experiment –14:**

Write a program for implementation of the following Sorting Algorithms

- ∙ Bubble Sort ∙ Insertion Sort
- ∙ Merge sort

## **Experiment –15:**

Write a program for implementation of the following graph traversals.

∙ BFS ∙ DFS

## **Faculty & Student Resources:**

- Software Download
	- o Turbo C software.
- Free Online Courses for Data Structures using C
	- o Data Structures in C by Udemy
	- o [Da](https://skillsforall.com/course/exploring-networking-cisco-packet-tracer)ta Structures and Algorithms in C by NPTEL

## **SEMESTER-III COURSE 5: DATABASE MANAGEMENT SYSTEMS**

Theory Credits: 3 3 hrs/week **Course Objectives: Able to understand the Database concepts and design. 1. Able to processes the Database Development using SQL 2. Able to know Data Retrieval and Database manipulation using SQL 3. Develop efficient PL/SQL programs to access Oracle databases Course Outcomes:** At the end of this course, students should be able to:

**CO1: Understand** database concepts and design. (PO5, P07)

- **CO2: Create** databases using structured query language. (PO5, P07)
- **CO3: Apply** data manipulation commands in SQL. (PO5, P07)

**CO4: Learn** the programming basics of PL/SQL. (PO5, P07)

**CO5: Implementation** of cursors in PL/SQL. (PO5, P07)

## **UNIT- I**

**Database Concepts**-**A Relational approach**: Database - Relationships - DBMS - Relational data model - Integrity rules.

**Database Design**: Data modeling -Dependency - Database design - Normal forms - Dependency diagrams – De normalization.

## **UNIT-II**

**Structured Query Language (SQL):** Introduction – DDL - Naming rules and conventions - D a t a t ypes -Constraints- C reating a table- Displaying t able information - Altering an existing table – Dropping, renaming, and truncating table.

## **UNIT-III**

**Working with tables**: DML - Adding a new Row - Updating and deleting an existing

rows/records - Retrieving data from table - Arithmetic operations - Restricting data with

WHERE clause.

**Functions and Grouping**: Built-in functions - Grouping data.

**Joins and Views**: Join - join types-**Views:** Views - Creating a view - Removing a view -

Altering a view.

## **UNIT-IV**

PL/SQL: **Fundamentals - Block structure - comments - Data types - Variable declaration -Assignment operation.**

**Control Structures and Embedded SQL**: Control structures - Nested blocks - SQL in PL/SQL - Data manipulation - Transaction control statements.

## **UNIT-V**

**PL/SQL Cursors and Exceptions**: Cursors - Implicit & explicit cursors and attributes – cursor FOR loops - cursor with parameters - Cursor variables

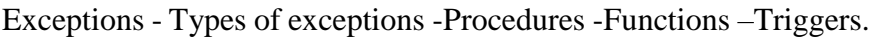

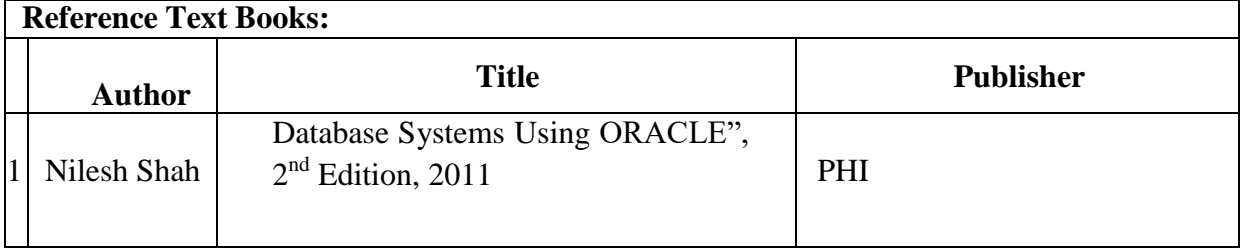

## **Course Delivery method:** Face-to-face / Blended

## **Course has focused on:** Skill Development.

## **Websites of Interest:**

- □ <https://www.tutorialspoint.com/dbms/index.htm>
- □ <https://www.tutorialspoint.com/plsql/index.htm>
- **<https://www.adamenfroy.com/database-software>**

## **SEMESTER-III COURSE 5: DATABASE MANAGEMENT SYSTEMS**

Practical 2 hrs/week

#### **Course Objectives:**

1. Enhance the knowledge and understanding of Database concepts and design.

- 2. Enhance the knowledge of the processes of Database Development using SQL
- 3. Enhance the knowledge of the processes of Database manipulation using SQL
- 4. Develop efficient PL/SQL programs to access Oracle databases

**Course Outcomes:** At the end of this course, students should be able to:

**CO1: Understand** database concepts and design. (PO5, P07)

**CO2: Create** databases using structured query language. (PO5, P07)

**CO3: Apply** data manipulation commands in SQL. (PO5, P07)

**CO4: Learn** the programming basics of PL/SQL. (PO5, P07)

**CO5: Implementation** of cursors in PL/SQL. (PO5, P07)

# **LAB LIST**

- 1. Using Different operators
- 2. Using Control Structures
- 3. Implement Built-in functions
- 4. Implement update and Alter table
- 5. Implementing PL/SQL Block
- 6. Implement PL/SQL table and record
- 7. Using Functions
- 8. Using Cursors
- 9. Using Triggers

**@@@@**

## **SEMESTER-III COURSE 6: PYTHON PROGRAMMING**

Theory Credits: 3 3 hrs/week

#### **Course Objectives:**

- **1.** To learn and understand python programming basics.
- **2.** To learn and understand python looping, control statements and string manipulations.
- **3.** To make students familiar with the concepts of file handling, exception handling.

#### **COURSE OUTCOMES:**

- **1.** implement a given algorithm as a computer program (in Python)(PO5,PO7)
- **2.** Able to understand functions, modules and data types in python(PO5,PO7)
- **3.** Able to use standard programming constructs: repetition, selection and aggregated data(arrays, lists, etc.)(PO5,PO7)
- **4.** Able to learn how to use lists, tuples, dictionaries in python programs(PO5,PO7)
- **5.** To identify and repair coding errors in a program(PO5,PO7)

### **UNIT -I**

**Algorithmic Problem Solving:** Algorithms, building blocks of algorithms (statements, state, control flow, functions), notation (pseudo code, flow chart, programming language), algorithmic problem solving.

Illustrative problems: find minimum in a list, Towers of Hanoi.

## **UNIT -II**

**Data, Expressions, Statements:** Python interpreter and interactive mode; values and types: int, float, boolean, string, and list; variables, expressions, statements, tuple assignment, precedence of operators, comments and functions, function definition and use parameters and arguments.

Illustrative programs: exchange the values of two variables.

## **UNIT -III**

**Control Flow, Functions:** conditional (if), alternative (if-else), chained conditional (if-else if-else); Iteration: state, while, for, break, continue, pass; Fruitful functions: return values, parameters, local and global scope, Strings: string slices, string functions and methods, string module.

Illustrative programs: square root, linear search, binary search

## **UNIT -IV**

**Lists, Tuples, Dictionaries:** Lists: list operations, list slices, list methods, list loop, aliasing, cloning lists, Tuples: tuple assignment,

Dictionaries: operations and methods; advanced list processing - list comprehension; Illustrative programs: selection sort, insertion sort, merge sort,

#### **UNIT -V**

**Files, Modules, Packages:** Files and exception: reading and writing files, errors and exceptions, handling exceptions, modules, packages.

Illustrative programs: word count.

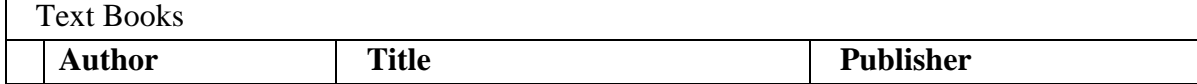

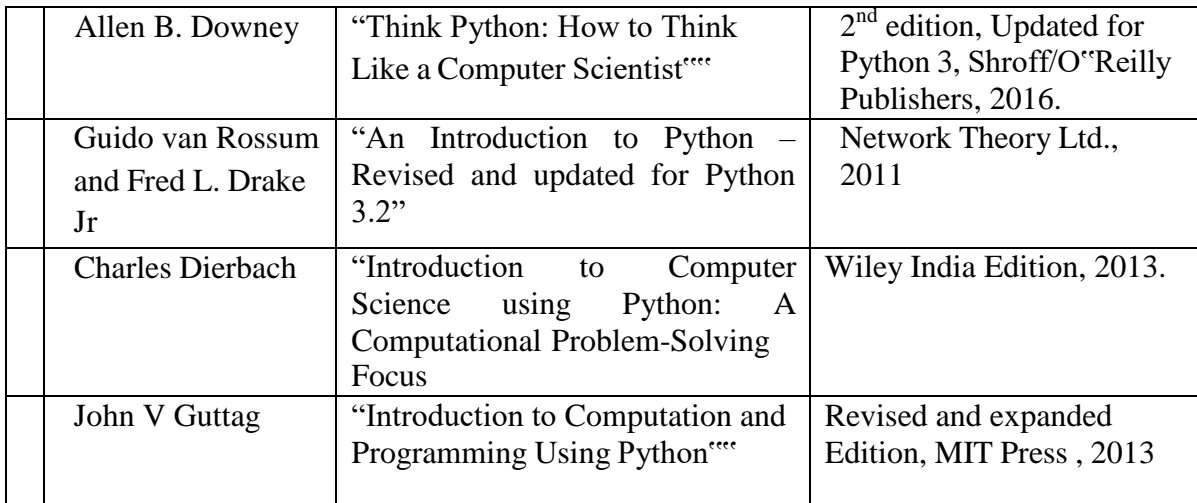

**Course Delivery method :** Face-to-face / Blended **Course has focus on :** Skill Development **Websites of Interest:**

<https://www.tutorialspoint.com/python/index.htm> <https://www.w3schools.com/python/>

# **SEMESTER-III COURSE 6: PYTHON PROGRAMMING**

#### Practical Credits: 1 2 hrs/week

#### **Course Objectives:**

- **1.** To learn and understand python programming basics.
- **2.** To learn and understand python looping, control statements and string manipulations.
- **3.** To make students familiar with the concepts of file handling, exception handling.

#### **Course Outcomes:**

- 1. To write, test, and debug simple python programs. ( PO5, PO7)
- 2. Implement python programs with conditionals and loops(PO5,PO7)
- 3. Read and write data from/to files in python(PO5, PO7)
- 4. Implementation of searchings and sortings using lists(PO5,PO7)
- 5. Simulation using pygame ( PO5, PO7)

#### **Exercises**

- 1. Find the maximum of a list of numbers
- 2. Linear search and Binary search
- 3. Selection sort, Insertion sort
- 4. Merge sort
- 5. First n prime numbers
- 6. Multiply matrices
- 7. Programs that take command line arguments (word count)
- 8. Find the most frequent words in a text read from a file
- 9. Simulate elliptical orbits in Pygame
- 10. Simulate bouncing ball using Pygame

## **SEMESTER-III COURSE 7: IT INFRASTRUCTURE MANAGEMENT**

Theory Credits: 3 3 hrs/week

**Course Prerequisites (if any):** Basic knowledge in computers and Windows 10 concepts. **Course Description:**

This course enables students to gain a fundamental knowledge regarding infrastructure management using Windows Server.

## **Course Objectives:**

- 1. To educate student in various deployment techniques of Windows 10 and Configuring devices and drivers.
- 2. To educate students in MS SCCM, SCOM basic concepts.
- 3. To educate students in Agent deployment and monitoring concepts in operations manager.

**Course Outcomes:** At the end of this course, students should be able to:

**CO1**: Perform post installation configuration task and configure devices and drivers. (PO5, PO7)

**CO2:** Manage content of SCCM in configuration manager its features and capabilities(PO5, PO7)

**CO3:** Understand basic concepts of Application Management, Operating System Deployment, protection and Troubleshooting SCCM(PO5, PO7)

**CO4:** Understand the SCOM Features and Capabilities. (PO5, PO7)

**CO5:** Create rules for monitoring and gain knowledge in operations manager reporting along with Creating Reports using SCOM Reporting. (PO5, PO7)

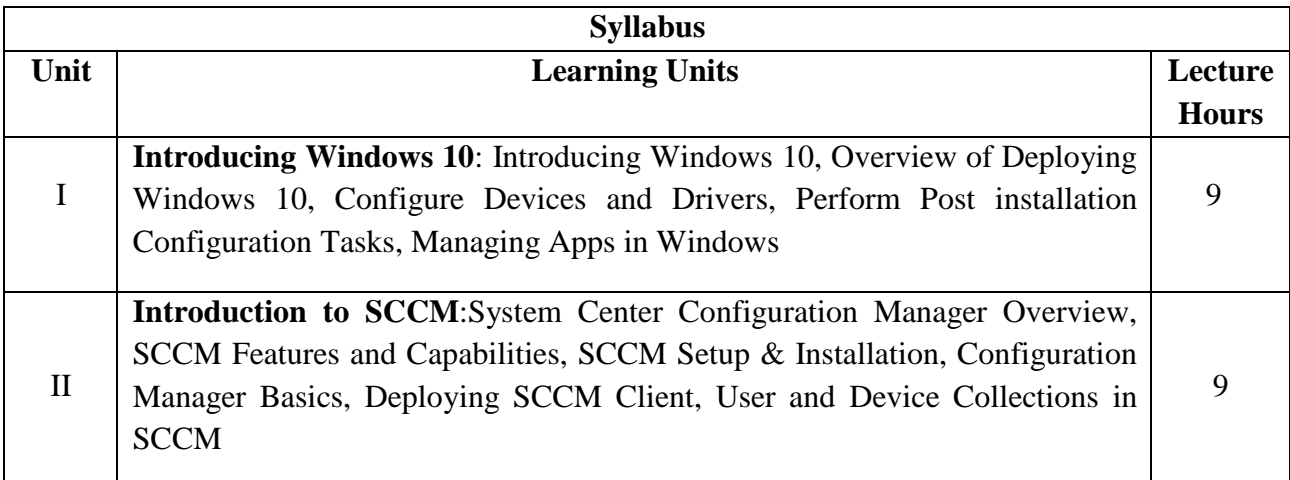

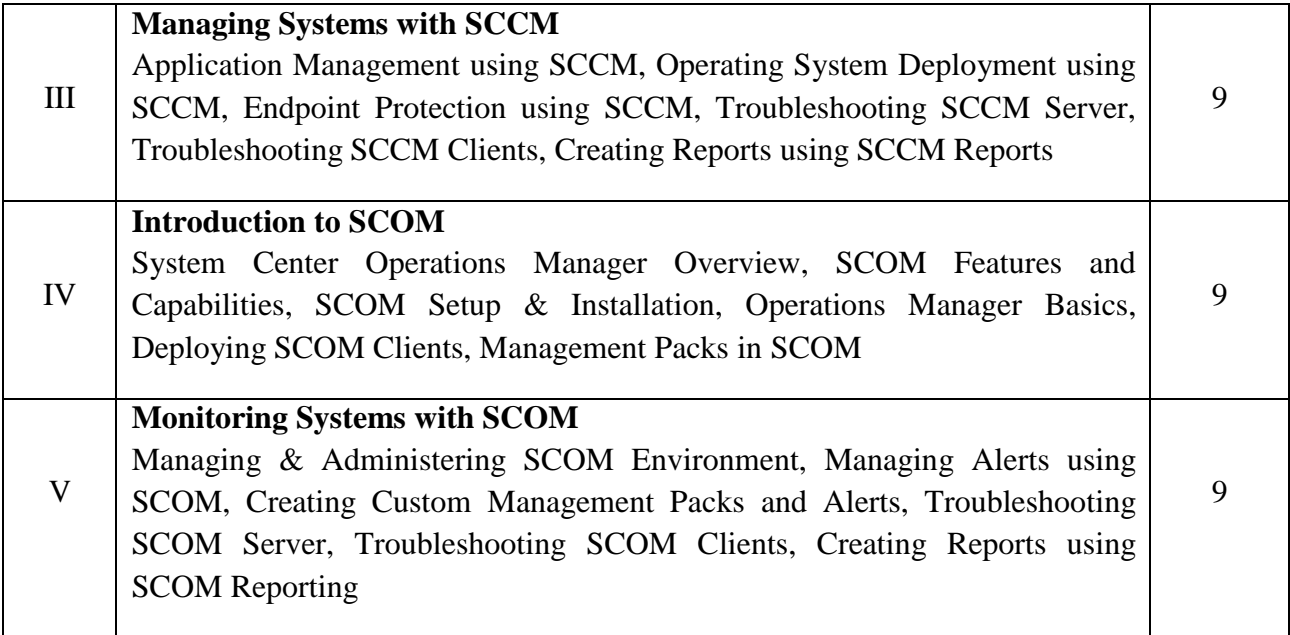

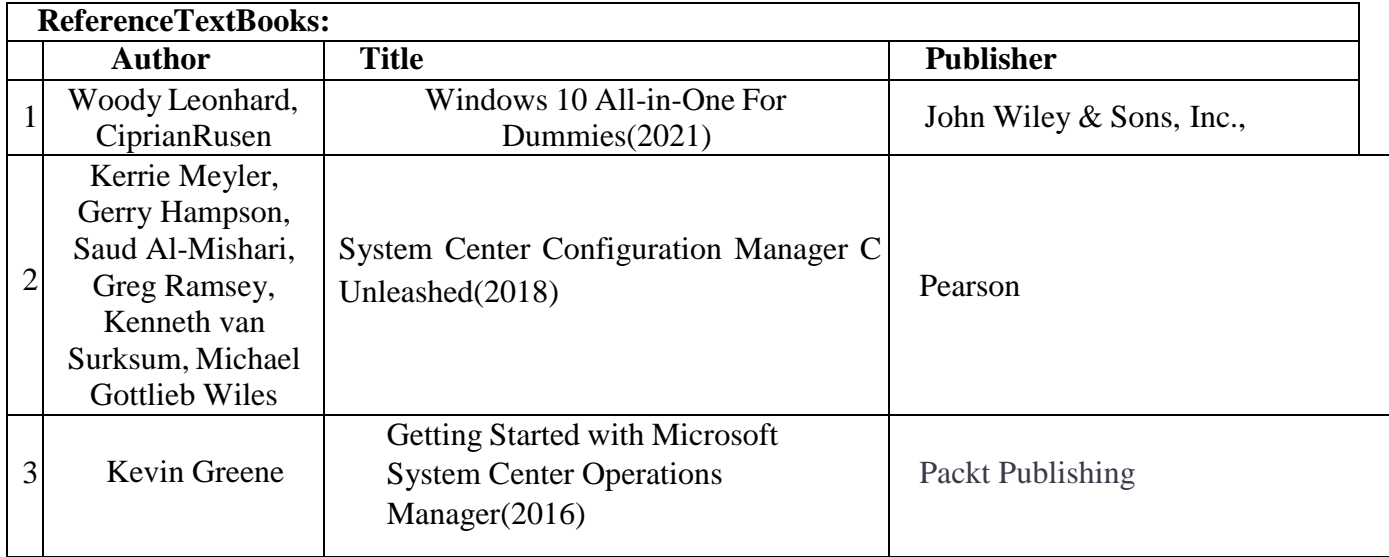

**Course Delivery method:** Face-to-face / Blended

**Course has focus on:** Employability, Skill Development

**Websites of Interest:** <https://support.microsoft.com/en-gb/windows> **Co-curricular Activities:** Certification Courses, Quiz, Seminars, Group Discussions.

## **Faculty & Student Resources:**

- **Windows 10**
	- o [Windows 10 Tutorial -](https://www.youtube.com/watch?v=z2r-p7xc7c4) 3.5 Hour Windows Guide + Windows 10 Tips
	- o Windows 10 for [Dummies,](https://www.youtube.com/watch?v=KCTmSMSLq8s) Newbies, and other Fine Beginners
- **System Center Configuration Manager (SCCM)**
	- o System Center [Configuration](https://docs.microsoft.com/en-us/mem/configmgr/core/understand/introduction) Manager Overview
	- o SCCM Features and [Capabilities](https://docs.microsoft.com/en-us/mem/configmgr/core/plan-design/changes/features-and-capabilities)
- o SCCM Setup & [Installation](https://docs.microsoft.com/en-us/mem/configmgr/core/servers/deploy/install/installing-sites)
- o [Configuration](https://docs.microsoft.com/en-us/mem/configmgr/core/servers/manage/admin-console) Manager Basics
- o Deploying SCCM Client
	- **[Configuration](https://docs.microsoft.com/en-us/mem/configmgr/core/understand/fundamentals-of-client-management-tasks#configuration-manager-client-application) Manager client application**
	- **Client installation methods in [Configuration](https://docs.microsoft.com/en-us/mem/configmgr/core/clients/deploy/plan/client-installation-methods) Manager**
- o User and Device Collections in SCCM
	- Introduction to collections in [Configuration](https://docs.microsoft.com/en-us/mem/configmgr/core/clients/manage/collections/introduction-to-collections) Manager
	- Prerequisites for collections in [Configuration](https://docs.microsoft.com/en-us/mem/configmgr/core/clients/manage/collections/prerequisites-for-collections) Manager
	- How to create collections in [Configuration](https://docs.microsoft.com/en-us/mem/configmgr/core/clients/manage/collections/create-collections) Manager
	- How to manage collections in [Configuration](https://docs.microsoft.com/en-us/mem/configmgr/core/clients/manage/collections/manage-collections) Manager
- o Application Management using SCCM
	- Create applications in [Configuration](https://docs.microsoft.com/en-us/mem/configmgr/apps/deploy-use/create-applications) Manager
	- **Deploy applications with [Configuration](https://docs.microsoft.com/en-us/mem/configmgr/apps/deploy-use/deploy-applications) Manager**
	- **Manage [Applications](https://docs.microsoft.com/en-us/mem/configmgr/apps/deploy-use/management-tasks-applications#manage-applications)** 
		- Monitor applications from the [Configuration](https://docs.microsoft.com/en-us/mem/configmgr/apps/deploy-use/monitor-applications-from-the-console) Manager console
- o Operating System Deployment using SCCM
	- Introduction to operating system deployment in [Configuration](https://docs.microsoft.com/en-us/mem/configmgr/osd/understand/introduction-to-operating-system-deployment) [Manager](https://docs.microsoft.com/en-us/mem/configmgr/osd/understand/introduction-to-operating-system-deployment)
	- Infrastructure requirements for OS deployment in [Configuration](https://docs.microsoft.com/en-us/mem/configmgr/osd/plan-design/infrastructure-requirements-for-operating-system-deployment) [Manager](https://docs.microsoft.com/en-us/mem/configmgr/osd/plan-design/infrastructure-requirements-for-operating-system-deployment)
	- Scenarios to deploy enterprise operating systems with [Configuration](https://docs.microsoft.com/en-us/mem/configmgr/osd/deploy-use/scenarios-to-deploy-enterprise-operating-systems) [Manager](https://docs.microsoft.com/en-us/mem/configmgr/osd/deploy-use/scenarios-to-deploy-enterprise-operating-systems)
- o Endpoint Protection using SCCM
	- **Endpoint [Protection](https://docs.microsoft.com/en-us/mem/configmgr/protect/deploy-use/endpoint-protection) Overview**
	- **Endpoint [Protection](https://docs.microsoft.com/en-us/mem/configmgr/protect/deploy-use/endpoint-protection-client-help) Client**
	- Example Scenario: Use Endpoint Protection to protect [computers](https://docs.microsoft.com/en-us/mem/configmgr/protect/deploy-use/scenarios-endpoint-protection) from [malware](https://docs.microsoft.com/en-us/mem/configmgr/protect/deploy-use/scenarios-endpoint-protection)
- o [Troubleshooting](https://download.microsoft.com/DOWNLOAD/7/3/F/73F31478-4279-491C-87C7-E854AB17EFBB/MICROSOFT_PRESS_EBOOK_SYSTEMCENTERTROUBLESHOOTINGCONFIGURATIONMANAGER_PDF.PDF) SCCM Server
- o [Troubleshooting](https://docs.microsoft.com/en-us/mem/configmgr/core/clients/manage/monitor-clients) SCCM Clients
- o Creating Reports using SCCM Reports
	- Operations and maintenance for reporting in [Configuration](https://docs.microsoft.com/en-us/mem/configmgr/core/servers/manage/operations-and-maintenance-for-reporting) Manager
	- List of reports in [Configuration](https://docs.microsoft.com/en-us/mem/configmgr/core/servers/manage/list-of-reports) Manager
- **System Center Operations Manager (SCOM)**
	- o System Center Operations Manager Overview
		- **[Operations](https://docs.microsoft.com/en-us/system-center/scom/key-concepts?view=sc-om-2019) Manager key concepts**
	- o SCOM [Features and](https://docs.microsoft.com/en-us/system-center/scom/manage-monitoring-scenarios?view=sc-om-2019) Capabilities
	- o SCOM Setup & Installation
		- **Deploying System Center [Operations](https://docs.microsoft.com/en-us/system-center/scom/deploy-overview?view=sc-om-2019) Manager**
		- **Example-Server deployment of Operations Manager**
	- o [Operations](https://docs.microsoft.com/en-us/system-center/scom/plan-mgmt-group-design?view=sc-om-2019&management-group-components) Manager Basics
		- Management server
		- Web console server
		- **•** Reporting server
		- Operational database
		- Data warehouse database
	- o Deploying SCOM Clients
		- **Install [Agent on Windows Using](https://docs.microsoft.com/en-us/system-center/scom/manage-deploy-windows-agent-console?view=sc-om-2019) the Discovery Wizard**
	- o Management Packs in SCOM
- What is in an Operations Manager [management](https://docs.microsoft.com/en-us/system-center/scom/manage-overview-management-pack?view=sc-om-2019) pack?
- [Management](https://docs.microsoft.com/en-us/system-center/scom/manage-mp-installed-during-seutp?view=sc-om-2019) packs installed with Operations Manager
- o Managing & Administering SCOM Environment
	- How to connect to the [Operations and](https://docs.microsoft.com/en-us/system-center/scom/manage-consoles-how-to-connect?view=sc-om-2019) Web Console
	- **Finding data and objects in the [Operations](https://docs.microsoft.com/en-us/system-center/scom/manage-console-finding-data?view=sc-om-2019) Manager consoles**
	- Using the Operations Manager [Operations](https://docs.microsoft.com/en-us/system-center/scom/manage-using-monitoring-workspace?view=sc-om-2019) console
	- Using the [Administration workspace](https://docs.microsoft.com/en-us/system-center/scom/manage-using-admin-workspace?view=sc-om-2019) in Operations Manager
- o Managing Alerts using SCOM
	- How an alert [is produced?](https://docs.microsoft.com/en-us/system-center/scom/manage-alert-generation-overview?view=sc-om-2019)
	- Viewing [active alerts](https://docs.microsoft.com/en-us/system-center/scom/manage-alert-view-alerts-details?view=sc-om-2019) and details
	- How to [suspend monitoring](https://docs.microsoft.com/en-us/system-center/scom/manage-maintenance-mode-overview?view=sc-om-2019) temporarily by using maintenance mode
- o Creating Custom Management Packs and Alerts
	- **[Management](https://docs.microsoft.com/en-us/system-center/scom/management-pack-templates?view=sc-om-2019) pack templates**
	- **Create management [pack templates](https://docs.microsoft.com/en-us/system-center/scom/create-management-pack-templates?view=sc-om-2019)**
- o [Troubleshooting](https://docs.microsoft.com/en-us/troubleshoot/system-center/scom/welcome-scom) SCOM Server
- o [Troubleshooting](https://docs.microsoft.com/en-us/troubleshoot/system-center/scom/troubleshoot-agent-connectivity-issues) SCOM Clients
- o Creating Reports using SCOM Reporting
	- Using the Reporting Workspace [in Operations Manager](https://docs.microsoft.com/en-us/system-center/scom/manage-using-reporting-workspace?view=sc-om-2019)
	- **How to create reports in [Operations](https://docs.microsoft.com/en-us/system-center/scom/manage-reports-create-reports?view=sc-om-2019) Manager**
	- How [to run, save,](https://docs.microsoft.com/en-us/system-center/scom/manage-reports-run-save-export?view=sc-om-2019) and export a report

#### **SEMESTER-III COURSE 7: IT INFRASTRUCTURE MANAGEMENT**

Practical 2 hrs/week

**Course Prerequisites (if any):** Basic knowledge in computers and Windows 10 concepts. **Course Description:**

This course enables students to gain a fundamental knowledge regarding infrastructure management using Windows 10.

## **Course Objectives:**

- 1. To educate student in various deployment techniques of Windows 10 and Configuring devices and drivers.
- 2. To educate students in MS SCCM, SCOM basic concepts.
- 3. To educate students in Agent deployment and monitoring concepts in operations manager.

**Course Outcomes:** At the end of this course, students should be able to:

**CO1**:Perform post installation configuration task and configure devices and drivers. (PO5, PO7)

**CO2:** Manage content in configuration manager and maintaining and monitoring system center 2012 configuration manager. (PO5, PO7)

**CO3:** Understand basic concepts of operations manager and its system requirements along with installing SQL server, operations and web console. (PO5, PO7)

**CO4:** Understand Agent and Agent less managed systems and gain fundamental knowledge in management packs. (PO5, PO7)

**CO5:** Create rules for monitoring and gain knowledge in operations manager reporting along with disaster recovery. (PO5, PO7)

## **LAB LIST**

- 1. Windows 10
	- a. Explain the Deployment Overview of Windows 10
- 2. System Center Configuration Manager (SCCM)
	- a. Installation of SCCM Server
	- b. Deployment of SCCM Agents
	- c. Explain the OS and Software Deployment using SCCM
	- d. Generate Reports for SCCM
- 3. System Center Operations Manager (SCOM)
	- a. Installation of SCOM Server
	- b. Deployment of SCOM Agents
	- c. Explain the Deployment and Customization of Management Packs in SCOM
	- d. Create Alerts and Notifications using SCOM
	- e. Generate Reports for SCOM

#### **SEMESTER-III COURSE 8: OBJECT ORIENTED PROGRAMMING USING JAVA**

Theory Credits: 4 5 hrs/week

#### **Course Objectives:**

The Objective of the course is to assist the student in understanding the concepts of Object Oriented Programming using Java language.

**Course Outcomes:** At the end of this course the student is able to

**CO1:** Overview of java programming, history and its features**.(PO5,PO7)**

**CO2:** Understand fundamentals of programming such as variables, conditional and iterative execution, statements, etc**.(PO5,PO6,PO7)**

**CO3:** Understand the principles of arrays, inheritance, packages and multithreading**.(PO5,PO6,PO7)**

**CO4:** Understand the Fundamental features of Managing Errors, Exceptions and Applet Programming**.(PO5,PO6,PO7)**

**CO5:** Understand the Files concept in java**.(PO5,PO6,PO7)**

### **UNIT -I**

JAVA Evolution: History – Features, Overview of Java Language: Introduction - Simple Java program - Structure - Java tokens - Statements - Java virtual Machine. Constants - Variables - Data types - Operators and expressions.

#### **UNIT -II**

Decision making and Branching: Simple If Statement, the IF…Else statement, The Else... If ladder, The Switch Statement, The? : Operator, Decision making and looping: The While statement, The do Statement - The for Statement - Jumps in loops - labeled loops - Classes, Objects and Methods.

## **UNIT -III**

Arrays, Strings and Vectors – Interfaces- Multiple Inheritance – Packages: Putting classes together –Threaded Programming.

#### **UNIT –IV**

Managing Errors and Exceptions – I/O Exceptions – Applet Programming – Graphics programming: The Graphics class- Lines and rectangles-Circles and ellipses-Drawing arcs - Line graphs -Drawing Bar charts.

#### **UNIT -V**

Files: Introduction – concept of streams – Stream classes – Using stream – I/O classes – File class – creation of files – Reading / Writing characters/ Bytes.

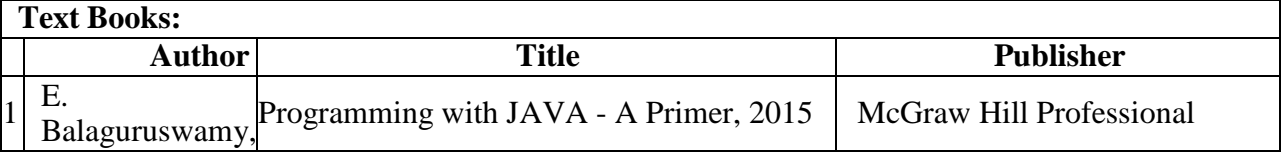

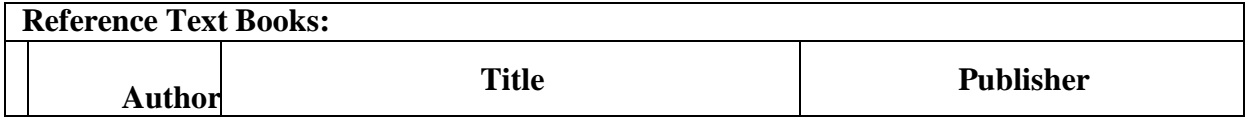

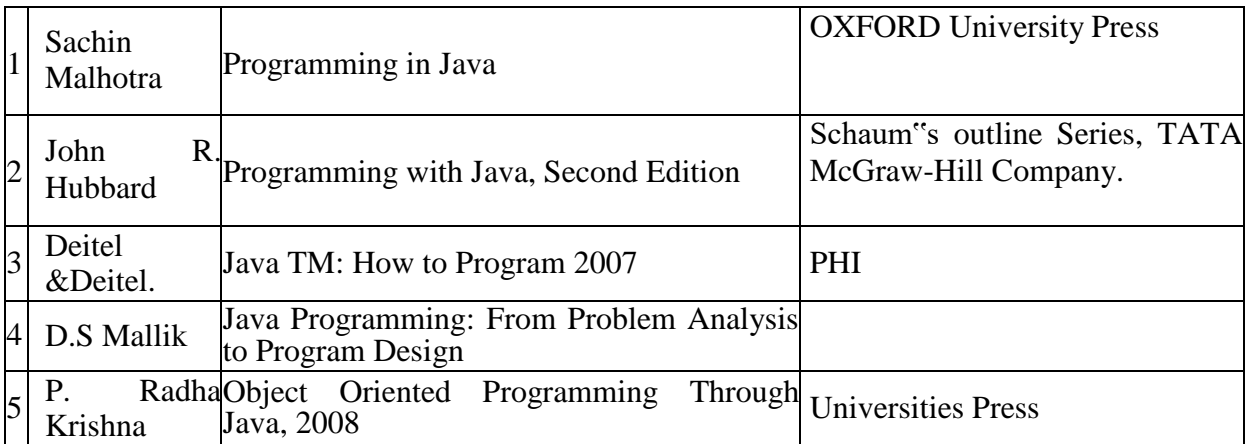

# **Course Delivery method:** Face-to-face / Blended

**Course has focus on:** Skill Development.

## **Websites of Interest:**

<https://www.tutorialspoint.com/java/index.htm>

#### **SEMESTER-IV COURSE 9: VIRTUALIZATION AND CLOUD COMPUTING**

Theory Credits: 3 3 hrs/week

**Course Prerequisites (if any):** Basic knowledge in computers and internet.

**Course Description:** This course focuses towards Distributed Systems, Cloud Concepts,

Virtualization and Datacentres

#### **Course Objectives:**

- 1. Understanding of Distributed Systems.
- 2. Enhance the knowledge on Cloud Computing.
- 3. To Configure and Manage Virtual Machines.
- 4. To Know about Data Center.

**Course Outcomes:** At the end of this course, students should be able to

**CO1: Understand** Distributed Systems concepts and its applications. (PO5,PO6, PO7)

**CO2: Learn** about Cloud Computing. (PO5, P07)

**CO3: Learn** to Configure and Manage Virtual Machines. (PO5, P07)

**CO4: Know** about Virtual Machines. (PO5, P07)

**CO5: Understand** Data Center. (PO5,PO6, PO7)

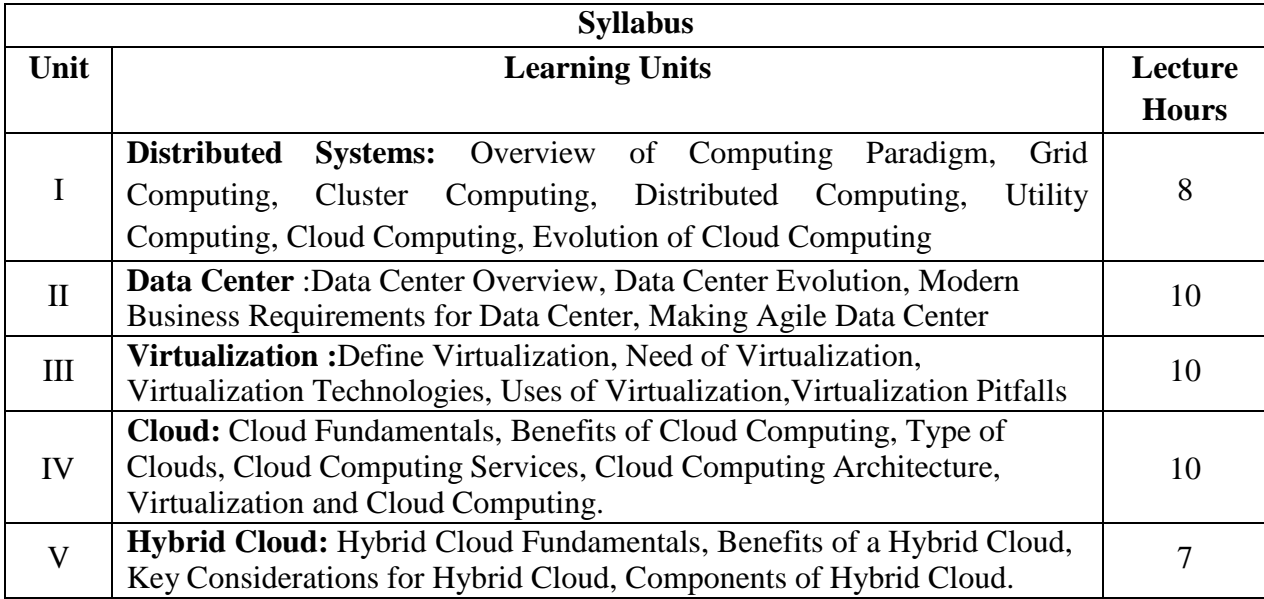

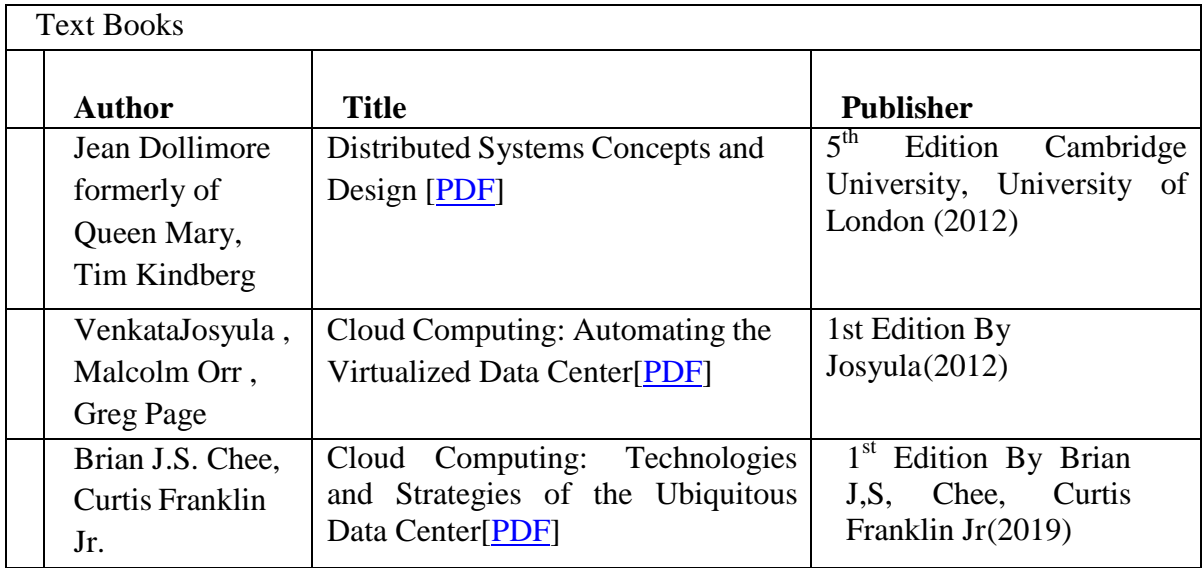

**Course Delivery method :** Face-to-face / Blended

**Course has focus on :** Skill Development

**Co-curricular Activities:** Programming Contests, Assignments & Quiz

## **Websites of Interest:**

Distributed Systems

- https:/[/www.itu.int/dms\\_pub/itu-t/oth/23/01/T23010000090001PDFE.pdf](http://www.itu.int/dms_pub/itu-t/oth/23/01/T23010000090001PDFE.pdf)
- https:[//www.tutorialspoint.com/Distributed-Systems](http://www.tutorialspoint.com/Distributed-Systems)
- https://blog.stackpath.com/distributed-system/
- https:[//www.tutorialspoint.com/software\\_architecture\\_design/pdf/distributed\\_architec](http://www.tutorialspoint.com/software_architecture_design/pdf/distributed_architec) ture.pdf
- https://archive.mu.ac.in/myweb\_test/MCA%20study%20material/M.C.A.(Sem%20-%20V)%20Distributed%20Computing.pdf

## Data Center

- https://acadpubl.eu/jsi/2017-114-7-ICPCIT-2017/articles/12/8.pdf
- https:/[/www.actualtechmedia.com/wp-content/uploads/2016/05/Building-a-](http://www.actualtechmedia.com/wp-content/uploads/2016/05/Building-a-Modern-Data-)[Modern-Data-C](http://www.actualtechmedia.com/wp-content/uploads/2016/05/Building-a-Modern-Data-)enter-ebook.pdf
- https:/[/www.youtube.com/playlist?list=PLJuCep43JwAVl17HMPNZRwmlEn2](http://www.youtube.com/playlist?list=PLJuCep43JwAVl17HMPNZRwmlEn2mzhha) [mzhha](http://www.youtube.com/playlist?list=PLJuCep43JwAVl17HMPNZRwmlEn2mzhha) Virtualization
	- https:/[/www.vmware.com/pdf/virtualization.pdf](http://www.vmware.com/pdf/virtualization.pdf)
	- https://ssl.www8.hp.com/de/de/pdf/virtuallisation\_tcm\_144\_1147500.pdf
	- https:/[/www.youtube.com/playlist?list=PLndqfxA\\_9SWFsFpP1Db\\_E8DmzY3](http://www.youtube.com/playlist?list=PLndqfxA_9SWFsFpP1Db_E8DmzY3K5Wkq)

## [K5Wkq](http://www.youtube.com/playlist?list=PLndqfxA_9SWFsFpP1Db_E8DmzY3K5Wkq) Cloud

- https:/[/www.guru99.com/cloud-computing-for-beginners.html](http://www.guru99.com/cloud-computing-for-beginners.html)
- https:/[/www.youtube.com/playlist?list=PLDns5jVqEmIoNrmSY0aRHwK5LqGM](http://www.youtube.com/playlist?list=PLDns5jVqEmIoNrmSY0aRHwK5LqGM9u3LL)

## [9u3LL](http://www.youtube.com/playlist?list=PLDns5jVqEmIoNrmSY0aRHwK5LqGM9u3LL) Hybrid Cloud

- https:/[/www.omg.org/cloud/deliverables/CSCC-Practical-Guide-to-Hybrid-](http://www.omg.org/cloud/deliverables/CSCC-Practical-Guide-to-Hybrid-Cloud-)[Cloud-](http://www.omg.org/cloud/deliverables/CSCC-Practical-Guide-to-Hybrid-Cloud-) Computing.pdf
- <https://www.youtube.com/playlist?list=PLOspHqNVtKABPTyvxoNW0e4XSgCNdZ40F>

#### **SEMESTER-IV COURSE 9: VIRTUALIZATION AND CLOUD COMPUTING**

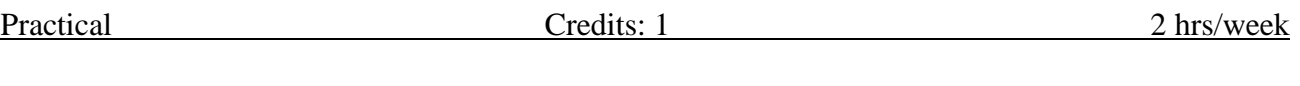

**Course Prerequisites (if any):** Basic knowledge in computers and internet.

**Course Description:** This course focuses towards Distributed Systems, Cloud Concepts,

Virtualization and Datacentres

## **Course Objectives:**

- 1. Enhance the knowledge on Cloud Computing.
- 2. To Configure and Manage AWS.

### **Course Outcomes:** At the end of this course, students should be able to

**CO1: Understand** Distributed Systems concepts and its applications. (PO5,PO6, PO7)

- **CO2: Learn** about Cloud Computing. (PO5, P07)
- **CO3: Learn** to Configure and Manage Virtual Machines. (PO5, P07)
- **CO4: Know** about Virtual Machines. (PO5, P07)
- **CO5: Understand** Data Center. (PO5,PO6, PO7)

## **Practical Exercises:**

- 1. Installing and Using Workstation Player
	- a. Install Workstation Player on a Windows Host
	- b. Start Workstation Player
	- c. Use the Workstation Player Window
- 2. Changing Workstation Player Preference Settings
	- a. Configuring Close Behavior Preference Settings
	- b. Configuring Software Updates Settings
	- c. Configuring Workstation Player Color Theme Settings
- 3. Creating Virtual Machines in Workstation Player
	- a. Preparing to Create a Virtual Machine
		- b. Create a Virtual Machine
- 4. Installing and Upgrading VMware Tools
	- a. Installing VMware Tools
	- b. Upgrading VMware Tools
	- c. Configure Software Update Preferences
	- d. Configure VMware Tools Updates for a Specific Virtual Machine

5. Starting and Stopping Virtual Machines in Workstation Player a. Start a Virtual Machine in Workstation Player

- b. Power Off a Virtual Machine in Workstation Player
- c. Use Ctrl+Alt+Delete to Shut Down a Guest
- d. Suspend and Resume a Virtual Machine in Workstation Player
- e. Reset a Virtual Machine in Workstation Player
- 6. Changing the Virtual Machine Display
	- a. Configure Display Settings for a Virtual Machine
	- b. Use Full Screen Mode in Workstation Player
- 7. Configuring and Managing Virtual Machines
	- a. Change the Name of a Virtual Machine
	- b. Change the Working Directory for a Virtual Machine
- c. Change the Virtual Machine Directory for a Virtual Machine
- d. Change the Memory Allocation for a Virtual Machine
- e. Moving Virtual Machines
- f. Delete a Virtual Machine
- 8. Configuring and Managing Devices
	- a. Configuring DVD, CD-ROM, and Floppy Drives
	- b. Configuring and Maintaining Virtual Hard Disks
	- c. Configuring Keyboard Features
	- d. Modify Hardware Settings for a Virtual Machine
- 9. Configuring Network Connections
	- a. Understanding Common Networking Configurations
	- b. Configuring Bridged Networking
	- c. Configuring Network Address Translation
	- d. Configuring Host-Only Networking
	- e. Changing a Networking Configuration
- 10. Configuring Virtual Machine Option Settings
	- a. Configuring General Option Settings for a Virtual Machine
	- b. Configuring Power Options for a Virtual Machine
	- c. Configuring VMware Tools Options for a Virtual Machine
- 11. Configuring Virtual Machine Hardware Settings
	- a. Adding & Removing Hardware to a Virtual Machine
	- b. Adjusting Virtual Machine Memory
	- c. Configuring Virtual Machine Processor Settings
	- d. Configuring and Maintaining Virtual Hard Disks
	- e. Configuring Virtual Network Adapter Settings
	- f. Configuring Display Settings

# **Lab Requirements:**

- Download: VMware Workstation Player
- User Guide: Using VMware Workstation Player for Windows
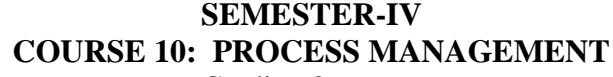

Theory Credits: 3 3 hrs/week

**Course Prerequisites (if any):** Basic knowledge in computers and internet.

**Course Description:** This course focuses towards Software Engineering, Agile and

Scrum,DevOps Tools and Design Thinking

#### **Course Objectives:**

- 1. Understanding the concept of Software Engineering.
- 2. To Know about Agile and Scrum.
- 3. To implement DevOps Tools.
- 4. Understanding the concept of Design Thinking.

#### **Course Outcomes:** At the end of this course, students should be able to **CO1: Understand** about Software Engineering. (PO5,PO6, PO7)

**CO2: Learn** about Agile. (PO5, P07)

**CO3: Learn** about Scrum (PO5, P07)

**CO4: Know** about DevOps. (PO5, P07)

**CO5: Understand** Design Thinking is about. (PO5,PO6, PO7)

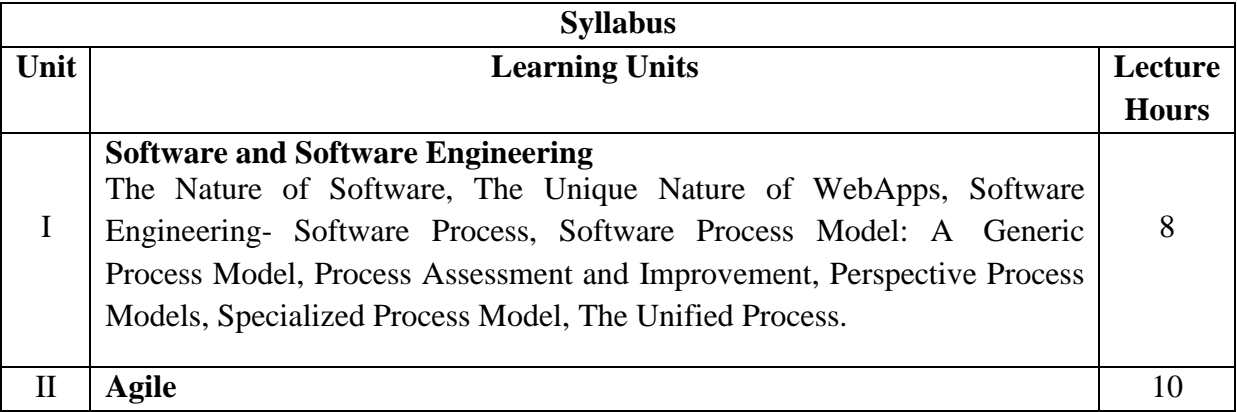

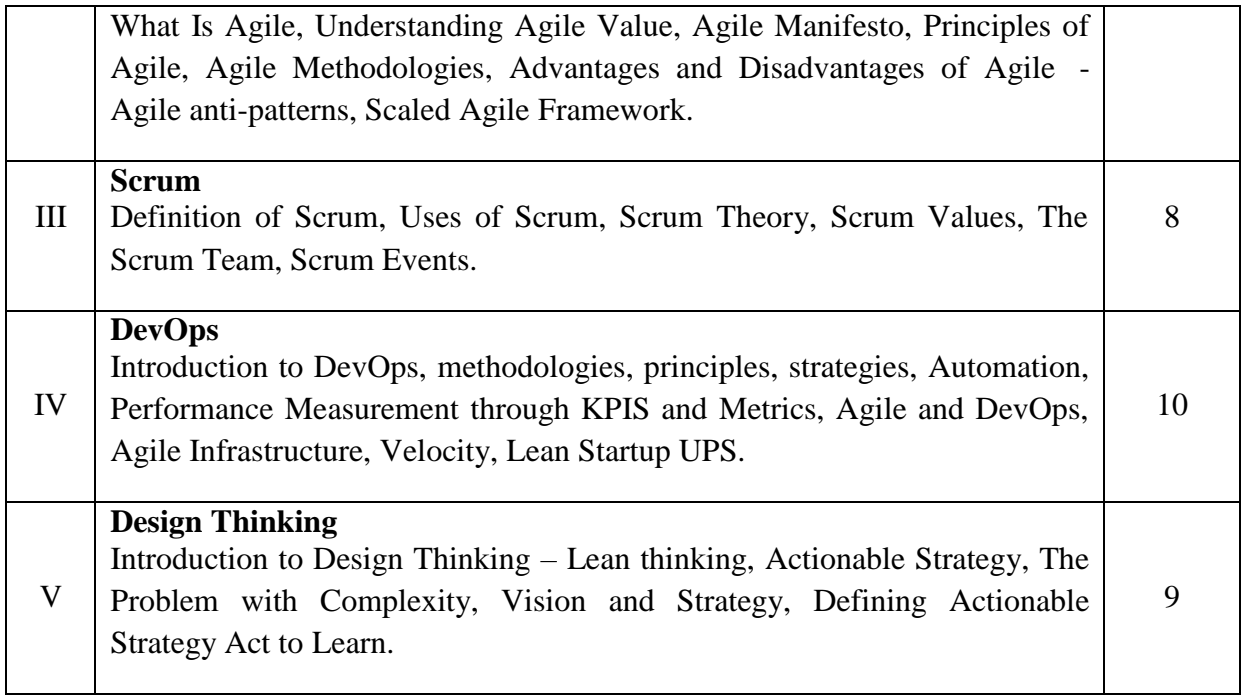

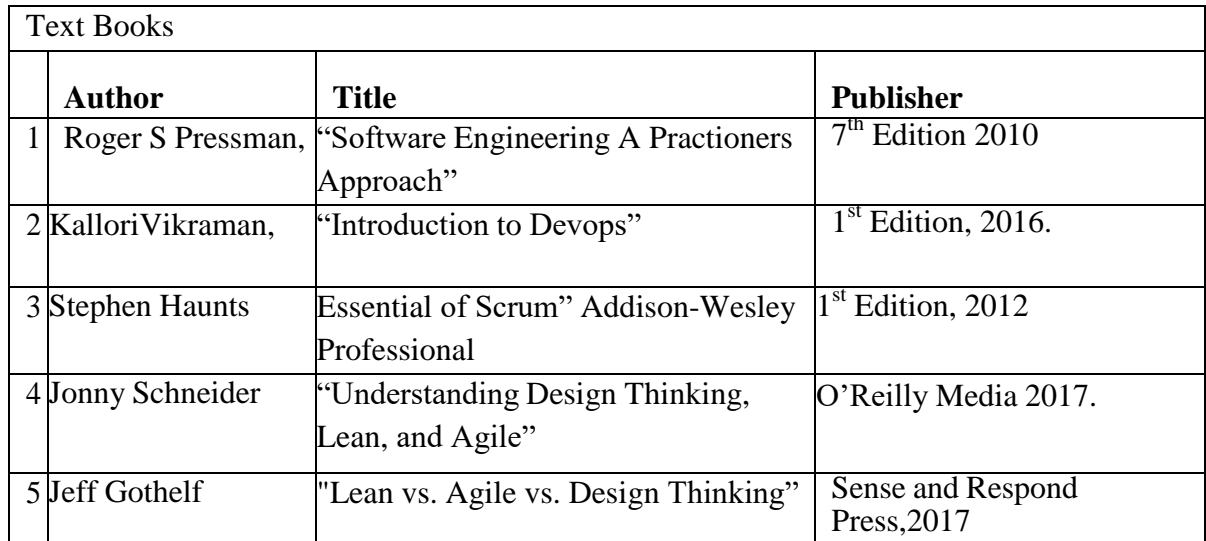

**Course Delivery method :** Face-to-face / Blended **Course has focus on :** Skill Development **Websites of Interest:** <https://www.javatpoint.com/devops> [https://www.tutorialspoint.com/scrum/scrum\\_overview.htm](https://www.tutorialspoint.com/scrum/scrum_overview.htm) <https://www.javatpoint.com/agile> [https://www.tutorialspoint.com/design\\_thinking/design\\_thinking\\_introduction.htm](https://www.tutorialspoint.com/design_thinking/design_thinking_introduction.htm)

**Co-curricular Activities:** Programming Contests, Assignments & Quiz

# **SEMESTER-IV COURSE 10: PROCESS MANAGEMENT**

Practical 2 hrs/week

**Course Prerequisites (if any):** Basic knowledge in computers and internet.

**Course Description:** This course focuses towards Software Engineering, Agile and

Scrum,DevOps Tools and Design Thinking

### **Course Objectives:**

1. To implement DevOps Tools.

**Course Outcomes:** At the end of this course, students should be able to **CO1: Understand** about Software Engineering. (PO5,PO6, PO7)

**CO2: Learn** about Agile and Scrum. (PO5, P07)

**CO3: Learn** to Manage DevOps Tools. (PO5, P07)

**CO4: Know** about Lean UX and Agile Anti-Patterns. (PO5, P07)

**CO5: Understand** Design Thinking is about. (PO5,PO6, PO7)

#### **Exercises**

- 1. Introduction to DevOps Tools and settings
- 2. Revision Controls System
- 3. Configuration Management
- 4. Build Automation -Introduction with Maven
- 5. Nexus Artifacts/Proxy Tool
- 6. Jenkins Framework
- 7. LAMP Setup
- 8. Working with Docker
- 9. System Monitoring

#### **SEMESTER-IV COURSE 11: INTRODUCTION TO DIGITAL TECHNOLOGY**

Theory Credits: 3 3 hrs/week

#### **Course Objectives**

• To understand the fundamental concepts of digital technology and to introduce the concepts of cloud , big data, digital marketing

- To introduce the principles of Artificial Intelligence, Block chain technology
- To recognize the use of Digital technology in various Industries
- To understand the principles of Automatix, Automation Anywhere
- To understand and create Bots

#### **I. Course Outcomes: Students at the successful completion of the course will be able to:**

CO1:Know about Digital primer(PO6,PO7)

CO2: Understand Digital for Industries (PO6,PO7)

CO3: Learn Automatix – Art of RPA-Introduction (PO6,PO7)

CO4: Know about Automation Anywhere (PO6,PO7)

CO5:Know about Bots (PO6,PO7)

#### **II. Syllabus: (Total Theory Hours: 45)**

#### **Unit I**

**Digital Primer** - Why is Digital Different?- Digital Metaphors On Cloud 9-A Small Intro to Big Data-Social Media & Digital Marketing-Artificial Intelligence- Unchain the Block chain-Internet of Everything-Immersive Technology.

#### **Unit II**

**Digital for Industries-**Manufacturing and Hi-tech-Banking and Financial Services-Insurance and Healthcare-Retail-Travel & Hospitality-Communications, Media & Information Services and Government.

#### **Unit III**

**Automatix – Art of RPA-Introduction** - Setting the Context-RPA Prelude-RPA Demystified-RPA vs BPM RPA Implementations-RPA in Industries-RPA Tools-Automatix

#### **Unit IV**

**Automation Anywhere**-Getting Started with AA Enterprise-Exploring AA Enterprise-AA Enterprise – Architecture.

#### **Unit V**

Knowing the Bots-More About TaskBots- AA Enterprise - Assess your Learning, All About Recorders, Designers, MetaBots, Cognitive RPA

## **III References/ Text Book/ e-books/websites**

- Getting started with RPA using Automation Anywhere: Automate your day-to-day Business Processes using Automation Anywhere (English Edition) by Vaibhav Srivastava
- Robotic Process Automation Projects: Build Real-world RPA Solutions Using UiPath and Automation Anywhere by Arun Kumar Asokan and Nandan Mullakara

## **Reference Materials on the Web/web-links:**

## **Faculty & Student Resources:**

- Automation Anywhere: [Getting Started](https://university.automationanywhere.com/training/rpa-learning-trails/getting-started-with-rpa/) with Robotic Process Automation (RPA)
- Automation Anywhere: Citizen [Developer](https://university.automationanywhere.com/training/rpa-learning-trails/citizen-developer-basics/) Basics
- Automation Anywhere: Tips And Tricks [\(Beginner\)](https://university.automationanywhere.com/training/rpa-learning-trails/tips-and-tricks-beginner/)
- YouTube: [Automation](https://www.youtube.com/watch?v=G0gVfi7ri7w) Anywhere Full Course Simplilearn
- Automation Anywhere Community Edition [\(Download Link\)](https://www.automationanywhere.com/products/enterprise/community-edition)

# **IV.Co-Curricular Activities:**

(Co-curricular activities shall not promote copying from textbook or from others work andshallencourage self/independent and group learning)

## **A. Measurable**

- 1. Assignments (in writing and doing forms on the aspects of syllabus content and outside thesyllabus content. Shall be individual and challenging)
- 2. Student seminars (on topics of the syllabus and related aspects (individual activity))
- 3. Quiz (on topics where the content can be compiled by smaller aspects and data (Individuals orgroups as teams))
- 4. Study projects (by very small groups of students on selected local real-time problems pertaining to syllabus or related areas. The individual participation and contribution of students shall be ensured (team activity)

## **B. General**

- 1. Group Discussion
- 2. Try to solve MCQ"s available online.

Practical 2 hrs/week

#### **I. Course Outcomes: Students at the successful completion of the course will be able to:**

- CO1: Understand the fundamental concepts of digital technology
- CO2: Familiarize the principles of Artificial Intelligence, Block chain technology
- CO3: Recognize the use of Digital technology in various
- Industries CO4: Understand the principles of Automatix,
- Automation AnywhereCO5: Create bots and understand its

various types

## **II: Practical (Laboratory) Syllabus: (30 Periods):**

#### **Automatix (RPA), Automation Anywhere**

- 1. Creating bots for automatic software installation
- 2. Creating bots for automatic software patch installation
- 3. Creating bots for file transfer
- 4. Creating bots for automatic file backup

#### **III. Reference Materials on the Web/web-links:**

YouTube: Automation Anywhere Full Course - Simplilearn

#### **SEMESTER-V COURSE 12: SOFTWARE ENGINEERING AND TESTING**

Theory Credits: 3 3 hrs/week

#### **I. Course Outcomes: Students at the successful completion of the course will be able to:**

CO1:Understand the Selenium Basics concepts(PO6,PO7)

CO2: Know about Selenium WebDriver (PO6,PO7)

CO3:Understand Selenium Framework (PO6,PO7)

CO4: Learn how TestNG works(PO6,PO7)

CO5: Learn Advanced concepts in Selenium (PO6,PO7)

#### **II. Syllabus:**

#### **III. Unit I :Selenium Basics 8hrs**

Software Testing, Automation Testing, Introduction to Selenium and its Components, Selenium IDE Features, Selenium Download and Installation, Locator Types

#### **Unit II:Selenium WebDriver 10hrs**

Selenium WebDriver Installation with Eclipse, Handling Dropdowns, Explicit and Implicit Wait, Handling Alerts/Pop-ups, Handling Web Tables, Frames, Dynamic Elements, Robot API, AutoIT

#### **Unit III :Selenium Framework**

**Test Automation Framework**: Introduction, Benefits of Automation Framework, Types of Automation framework

#### **Unit IV: TestNG**

Introduction to TestNG, TestNG Framework, TestNG installation, TestNG Annotations and Listeners, TestNG Example, TestNG Process Execution: Batch, Controlled Batch & Parallel

#### **Unit V :Advance Selenium**

Selenium Grid: Introduction, Usage of Selenium Grid, Grid1.0 vs Grid2.0, Selenium Grid architecture, How to setup Selenium Grid using command line, designing test scripts that can run on the Grid, Using DesiredCapabilities Object, Using RemoteWebDriver Object, Running a sample Test Case on the Grid

#### **III References/ Text Book/ e-books/websites**

- Test Automation using Selenium WebDriver with Java: Step by Step Guide by Navneesh Garg
- Absolute Beginner Java 4 Selenium Webdriver: Come Learn How to Program for Automation Testing by Rex Allen Jones II

## **Reference Materials on the Web/web-links:**

#### \**Faculty & Student Resources:**

- [YouTube:](https://www.youtube.com/watch?list=PLbFmeIjECE5d27zyfvP9aASQYKauUsdRE&v=TS0OVgW2tvM&feature=emb_imp_woyt) Selenium Video Tutorials
- [YouTube:](https://www.youtube.com/watch?v=u4RTcNrlpI8) Selenium Full Course Simplilearn
- [YouTube:](https://www.youtube.com/watch?v=FRn5J31eAMw) Selenium Full Course Edureka!
- Sample Selenium [Assignments/Exercises 1](https://www.techlistic.com/p/selenium-assignments.html)
- Sample Selenium [Assignments/Exercises 2](https://www.qaonlinetraining.com/lms/selenium/test-yourself/practical-assignments/selenium-ide-practical-assignments/)
- Sample Selenium [Assignments/Exercises 3](https://selenium-by-arun.blogspot.com/2017/12/real-time-exercises-for-practicing.html)

## **IV.Co-Curricular Activities:**

(Co-curricular activities shall not promote copying from textbook or from others work andshallencourage self/independent and group learning)

## **C. Measurable**

- 1. Assignments (in writing and doing forms on the aspects of syllabus content and outside thesyllabus content. Shall be individual and challenging)
- 2. Student seminars (on topics of the syllabus and related aspects (individual activity))
- 3. Quiz (on topics where the content can be compiled by smaller aspects and data (Individuals orgroups as teams))
- 4. Study projects (by very small groups of students on selected local real-time problems pertaining to syllabus or related areas. The individual participation and contribution of students shall be ensured (team activity)

#### **D. General**

- 1. Group Discussion
- 2. Try to solve MCQ"s available online.

# **SEMESTER-V COURSE 12: SOFTWARE ENGINEERING AND TESTING**

Practical 2 hrs/week

#### **I. Course Outcomes: Students at the successful completion of the course will be able to:**

- CO1: Learn how to use Chrome Driver(PO6,PO7)
- CO2: Know about how to create browser instance (PO6,PO7)
- CO3: Understand how to search and print contents in the list(PO6,PO7)
- CO4: Learn how use quit() method.(PO6,PO7)
- CO5: Learn about generic method(PO6,PO7)

**II: Practical (Laboratory) Syllabus: (30 Periods):** At least 8 Practicals.

- 1. Write a script to open google.com and verify that title is Google and verify that it is redirected to google.co.in
- 2. Write a script to open google.co.in using chrome browser (ChromeDriver)
- 3. Write a script to open google.co.in using internet explorer (InternetExplorerDriver)
- 4. Write a script to create browser instance based on browser name
- 5. Write a script to search for specified option in the listbox
- 6. Write a script to print the content of list in sorted order.
- 7. Write a script to print all the options. For duplicates add entry only once. Use HashSet.
- 8. Write a script to close all the browsers without using quit() method.
- 9. Write generic method in selenium to handle all locators and return web element for any locator.
- 10. Write generic method in selenium to handle all locators containing dynamic wait and return web element for any locator.

#### **III. Lab References:**

**htt[ps://www.](http://www.guru99.com/selenium-tutorial.html)gu[ru99.com/selenium-tutorial.html](http://www.guru99.com/selenium-tutorial.html) htt[ps://www.javatpoint.com/selenium-tutorial](http://www.javatpoint.com/selenium-tutorial) Web-links: https://youtu.be/Tu61E5mHv18**

#### **SEMESTER-V COURSE 13: CLIENT RELATIONSHIP MANAGEMENT**

Theory Credits: 3 3 hrs/week

**I. Course Outcomes: Students at the successful completion of the course will be able to:**

CO1: Understanding the interface of ServiceNow (PO6,PO7)

CO2: To Know how to Customization of UI(PO6,PO7)

CO3: Understanding Data and Relationships (PO6,PO7)

CO4: Understanding the Tasks and Workflows,UI and Data Policies (PO6,PO7)

CO5: Learn User Administration, Security and Scripting (PO6,PO7)

# **II. Syllabus:**

# **Unit I**

**The Interface** - Versions, Frames, Important application menus and modules, Content Frame, UI Settings and Personalization **Lists and Forms** – List V2 versus List V3, Lists and Tables, Forms

# **Unit II**

**UI Customization** – Branding your Instance, Custom Themes, UI-Impacting System Properties, Configuring Service Portal UI, Creating a Custom Homepage, Styling Pages and Widgets, Setting up the War Room page, Styling the CMS

# **Unit III**

**Understanding Data and Relationships** – One to many relationships in ServiceNow, manyto many relationships in ServiceNow, Enforcing one to one relationships, Defining Custom Relationships, Database table inheritance

## **Unit IV**

**Tasks and Workflows –** Important Task fields, Journals, and the activity formatter, Extending the task table, Workflows.

**UI and Data Policies –** UI Policies, Reverse if false, Scripting in UI policies, UI Policy Order, Data Policies

# **Unit V**

**User Administration and Security –** Users, Groups and Roles, Emails and Notifications, User Preferences, ACLs – Security Rules

**Introduction to Scripting –** Client-side versus Server-side APIs, Where scripting is supported, Integrated development environment

# **III References/ Text Book/ e-books/websites**

- Learning ServiceNow: administration and development on the Now platform, for powerful IT automation by Tom Woodfuff
- ServiceNow Basics: User Training (PDF shared separately)

# **Reference Materials on the Web/web-links:**

## **Faculty & Student Resources:**

- **Creating Account in ServiceNow** [Registration](https://www.servicenow.com/lpdem/demonow.html) Page
	- o With an Account you will have access to:
- Watch bite-sized videos instantly
- Experience a live, in-depth demo
- Get hands-on with a free developer instance

# **ServiceNow Trainings**

- o [ServiceNow](https://youtube.com/playlist?list=PLCOmiTb5WX3oN7qBQnbK-dlj4lWbUyZnf) Essentials
- o [ServiceNow](https://youtube.com/playlist?list=PLCOmiTb5WX3q5RzkCH_tH1fdPhyhe55TT) User Interface
- o ServiceNow [Fundamentals](https://youtube.com/playlist?list=PLRo_hFujBB9VQ4zAEHaooziHjy8J47pPZ) Simulator
- o ServiceNow System [Administrator](https://youtube.com/playlist?list=PLzTvAeLiW8Ac3Ph2t5z7A60Dw9x3JFZGb) Training

# **IV.Co-Curricular Activities:**

(Co-curricular activities shall not promote copying from textbook or from others work andshallencourage self/independent and group learning)

# **E. Measurable**

- 1. Assignments (in writing and doing forms on the aspects of syllabus content and outside thesyllabus content. Shall be individual and challenging)
- 2. Student seminars (on topics of the syllabus and related aspects (individual activity))
- 3. Quiz (on topics where the content can be compiled by smaller aspects and data (Individuals orgroups as teams))
- 4. Study projects (by very small groups of students on selected local real-time problems pertaining to syllabus or related areas. The individual participation and contribution of students shall be ensured (team activity)

## **F. General**

- 1. Group Discussion
- 2. Try to solve MCQ"s available online.

# **SEMESTER-V COURSE 13: CLIENT RELATIONSHIP MANAGEMENT**

Practical 2 hrs/week

**I. Course Outcomes: Students at the successful completion of the course will be able to:**

CO1:Know how basic navigation in Service Now (PO6)

- CO2: Learn Searching in Service Now is done(PO6)
- CO3: Learn how to Manage Records in Lists(PO6)
- CO4: Understand Lists(PO6)

CO5: Learn to Manage Records in Forms (PO6)

#### **II: Practical (Laboratory) Syllabus: (30 Periods):**

- 1. Basic Navigation
	- a. Navigation and the User Interface
	- b. Navigating Applications
	- c. Introduction to Searching
- 2. Managing Records in Lists
	- a. Using Lists
	- b. Finding Information in Lists
	- c. Using Filters and Breadcrumbs
	- d. Editing Lists
	- e. Creating Personal Lists
- 3. Managing Records in Forms
	- a. Forms

#### **III. Lab References:**

Refer Service Now Basics: User Training PDF for Step-by-Step Procedures for the above Lab Exercises

# **SEMESTER-V COURSE 14: IT INFRASTRUCTURE LIBRARY**

Theory Credits: 4 5 hrs/week

#### **I. Course Outcomes: Students at the successful completion of the course will be able to:**

CO1: Understanding the concept of ITIL 4(PO6,PO7) CO2: To Know the Key Concepts of Service Management (PO6,PO7) CO3: To know about Dimension Model of IT Service Management(PO6,PO7)CO4: Understanding the concept of ITIL Service Value System(PO6,PO7) CO5: To implement ITIL Management

Practices(PO6,PO7)

#### **II. Syllabus:**

#### **Unit I : Introduction to ITIL 4**

IT Service Management in the modern world, About ITIL v4, The structure and benefits of the ITIL v4 Framework

#### **Unit II: Key Concepts of Service Management**

Value and Value Co-Creation, Stakeholders, Products and Services, Service Relationships and Value

#### **Unit III**

#### **ITIL 4: Dimension Model of IT Service Management**

Organization & People; Information & Technology; Partners & Suppliers; Value Streams & Processes, External factors

#### **Unit IV: ITIL Service Value System**

Service Value System (SVS) Overview; Opportunity, demand, and Value; Guiding Principles; Governance; Service Value Chain (SVC); Continual Improvement; Practices

#### **Unit V**: **ITIL Management Practices**

General Management Practices; Service Management Practices; Technical Management Practices

#### **III References/ Text Book/ e-books/websites**

ITIL For Beginners: The Complete Beginner's Guide to ITIL by Clyde Bank Technology

#### **Reference Materials on the Web/web-links:**

#### **Faculty & Student Resources:**

- ITIL Foundation v4 Edition [PDF](https://1lib.in/book/4979787/fab77e)
- ITIL For Beginners: The Complete Beginner<sup>\*s</sup> Suide to ITIL [PDF](https://1lib.in/book/3598331/17e9bf)
- ITIL for Dummies [PDF](https://1lib.in/book/3382756/570cd5)

## **IV.Co-Curricular Activities:**

(Co-curricular activities shall not promote copying from textbook or from others work andshallencourage self/independent and group learning)

## **G. Measurable**

- 1. Assignments (in writing and doing forms on the aspects of syllabus content and outside thesyllabus content. Shall be individual and challenging)
- 2. Student seminars (on topics of the syllabus and related aspects (individual activity))
- 3. Quiz (on topics where the content can be compiled by smaller aspects and data (Individuals orgroups as teams))
- 4. Study projects (by very small groups of students on selected local real-time problems pertaining to syllabus or related areas. The individual participation and contribution of students shall be ensured (team activity)

#### **H. General**

- 1. Group Discussion
- 2. Try to solve MCQ"s available online.

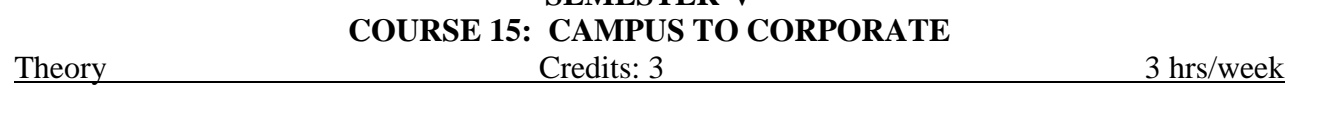

**SEMESTER-V**

**I.** Course Outcomes: Students at the successful completion of the course will be able to: CO1: Overview of Corporate & BPS Industry (PO6) CO2: Understand what is Grooming for Corporates (PO1, PO6)CO3: Learn Elementary Level English Communication (PO1, PO6) CO4: Learn Intermediate Level English Communication (PO1, PO6) CO5: Learn Advanced Level English Communication (PO1, PO6)

#### II. **Syllabus:**

**Unit I:** Overview of Corporate & Business Process System Industry Corporate: Ice-breaker Session, History of Corporate, What is Corporate?

BPS Industry: What is BPS? History of BPS, Benefits of BPS, BPS Industry in World,BPS Industry in India, TCS BPS

Difference between Campus and Corporate

• Change Management (Understand the difference between campus and corporate life and prepare themselves for the same)

• Awareness to Corporate Culture, Impact of your attitude and behaviour, Language Proficiency, Good relationship, Respect others, Self Confidence, zeal forcontinuous learning & Nonverbal communication.

**Unit II:** Grooming for Corporate

Corporate Etiquettes: Dressing and Grooming Skills, Workplace Etiquette, Business Etiquette, Email Etiquette, Telephone Etiquette, Meeting Etiquette & Presentation Skills

Professional Competencies: Analytical Thinking, Listening Skills, Time Management, TeamSkills, Assertiveness, Stress Management, Participating in Group Discussion, Interview Facing, Ownership and Attention to detail.

**Unit III:** Elementary Level English Communication Grammar, Phonetics, One on One basic conversation skill practice

**Unit IV:** Intermediate Level English Communication

Reading Comprehension, Listening Comprehension, Improving Vocabulary, Improving Writing Skills and Comprehension while interacting face toface

**Unit V** : Advanced Level English Communication

Narration of short stories, Interview Skills, Group Discussion, Social ConversationSkills, Presentation skills & One Act Plays.

#### **III References/ Text Book/ e-books/websites**

- 1. Ramachandra K.K, Karthick K.K From Campus to Corporate,Pearson ISBN 978-93-325-5467-2 2016.
- 2. English in Use I Orient Blackswan
- 3. English in Use II Orient Blackswan

# **Reference Materials on the Web/web-links:**

Speak— https:/[/www.speechactive.com \(](http://www.speechactive.com/)it can record our speech to check our pronunciation) (for vowels and consonants)

Reading— https:/[/www.freeonlinetest.in \(](http://www.freeonlinetest.in/)for practice to reading) Correction of the sentences and sentence fillers https://meritnotes.com

## **Faculty & Student Resources:**

- Practical Assessments (Evaluation Rubric to assess the skills learnt) 80% Allocation
- Written Examination 20% Allocation

## **IV. Co-Curricular Activities:**

(Co-curricular activities shall not promote copying from textbook or from others work and shall encourage self/independent and group learning)

- A. Measurable
- 1. Assignments (in writing and doing forms on the aspects of syllabus content and outside the syllabus content. Shall be individual and challenging)
- 2. Student seminars (on topics of the syllabus and related aspects (individual activity))
- 3. Quiz (on topics where the content can be compiled by smaller aspects and data (Individuals or groups as teams))
- 4. Study projects (by very small groups of students on selected local real-time problems pertaining to syllabus or related areas. The individual participation and contribution of students shall be ensured (team activity)
- B. General
- 1. Group Discussion
- 2. Try to solve MCQ's available online.

# **SEMESTER-V COURSE 15: CAMPUS TO CORPORATE**

Practical 2 hrs/week I. Course Outcomes: Students at the successful completion of the course will be able to: CO1: Overview of Corporate & BPS Industry (PO6) CO2: Understand what is Grooming for Corporates (PO1, PO6) CO3: Learn Elementary Level English Communication (PO1, PO6) CO4: Learn Intermediate Level English Communication (PO1, PO6) CO5: Learn Advanced Level English Communication (PO1, PO6)

**Unit I:** Overview of Corporate & Business Process System Industry (2 Hours) Corporate: Ice-breaker Session, Nonverbal communication.

**Unit II:** Grooming for Corporate (4 Hours)

Corporate Etiquettes: Dressing and Grooming Skills, Workplace Etiquette, Business Etiquette, Email Etiquette, Telephone Etiquette, Meeting Etiquette & Presentation Skills

**Unit III:** Elementary Level English Communication (4 Hours) Phonetics, One on One basic conversation skill practice

**Unit IV:** Intermediate Level English Communication (5 Hours) Reading Comprehension, Listening Comprehension, Comprehension while interacting face to face.

**Unit V** : Advanced Level English Communication (10 Hours) Narration of short stories, Interview Skills, Group Discussion, Social Conversation Skills, Presentation skills & One Act Play

#### **SEMESTER-VII COURSE 16: MERN FULL STACK DEVELOPMENT**

Theory Credits: 3 3 hrs/week

**Course Objective:**

You will build a unique full-stack project, Capstone project, and even learn how to deploy your project so it's live and accessible on the Internet.

#### **Course Outcomes:**

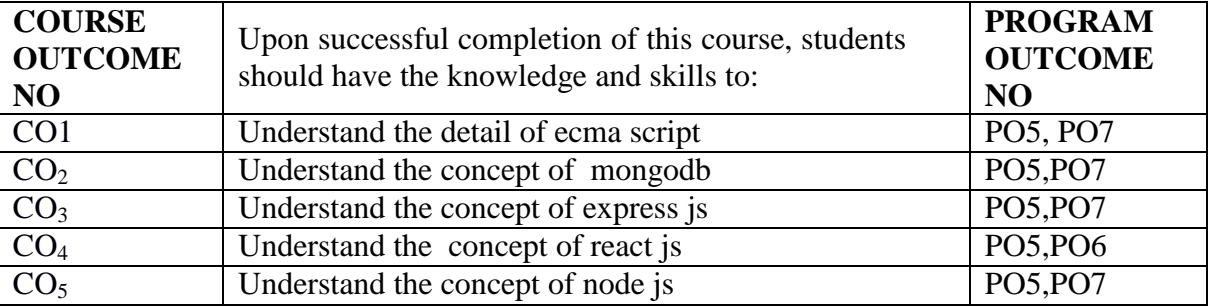

# **Unit-1: JavaScript with ECMAScript 8hrs**

Introduction to JavaScript Framework

History of JavaScript, What is ES6 (ECMAScript 6/JavaScript 6), ES6 Module System, A Word on Bable, Block Scope, Let & Const, Template Literals, Arrow Functions, Spread and Rest Operators, Object Literal Improvements, Destructuring,Classes, Inheritance, Static Properties and Methods, Promises, Iterators and Iterables, Generators, Modules, New Features in ES6, JavaScript let, JavaScript const, JavaScript Arrow Functions, JavaScript Classes, Default parameter values, Array.find(), Array.findIndex(),Exponentiation (\*\*) (ECMA Script 2016)

# **Unit-2: Introduction to MONGODB**

MongoDB Basics: Introduction, Advantages, History, Features,No SQL Databases, Advantages over RDBMS,Environment Setup, Install MongoDB, MongoDB Shell, MongoDB Data Model, MongoDB Datatypes,Database,Create Database,Drop Database.

**Collection:** Create Collection,Drop Collection,

CRUD Documents:Insert Documents,Update Documents, Delete Documents, Query Documents,

**Methods:**Limit (), Sort (), Skip ()

# **Unit-III: Introduction toExpress js 10hrs**

Introduction of ExpressJs: What is ExpressJS ,How Express.js works,Installation of Express.js,Basic Example

# • **Templating Engines:**

Introduction,pug Templating Engine,Working with Tags in pug,Working with id and classes in pug,Attributes and Nesting Tags in pug ,Using if & unless in pug ,Using for & each in pug ,Using case & mixins in pug ,Include and Extend in pug,EJS Templating engine ,Express Handlebars

• **Working with Express.js:** Introduction ,Introduction to Express.js,Connect Module ,Express.js Installation ,app.js,Steps for creating Express.js Application,application, request, response object properties & methods

• **Request/Response in Express.js:**Request-params,body,files,route,header,get ,Response-render,locals,status,json,redirect

• **Using middleware:**Types of middleware,Application level middleware,Expressjson,session,logger,compress,Router level middleware,Built-in middleware,Third party middleware,Express 4.0 Router

**Unit – IV: React Js** 

**Introduction of React.JS:** About React, Features, Advantages, Limitations

**Environment Setup:**, Create of Root Folder, Install Global Packages, Add

Dependencies and Plugins, Create the Files, Set Compiler, Server and Loaders, html, JSX and Main.js, Running the Server

**JSX:**, What is JSX?, Using JSX, Nested Elements, Attributes, JavaScript Expressions, Styling, Components,Naming Convention Components, Stateless, State full

**Props:** Props Overview, Using Props, Default Props, State and Props

**Props Validation:**, Validating Props , Component Life Cycle, Lifecycle Methods **Forms:**, Simple, Complex **Events:**, Simple, Child **Refs:**, What is Refs?, Using Refs **Keys:**, What are Keys?,Using Keys **Router:**,Install a React Router,Add a Router• Create Components **Flux Concept:**, What is Flux?,Flux Elements, Flux Props **Using Flux and REDUX:**, Install REDUX, Creating Components, Working with States, Composing Components, Actions, Event Handlers, Reducers, Store, Root Component , Other Components, Unit Testing – Tools, React, REDUX

## **Unit – V:Node js 9hrs**

**Learning Node.js:** Getting Started with Node.js, Understanding Node.js, Installing Node.js, Working with Node Packages, Concurrency and event loop fundamentals,Creating a Node.js Application, Using Events, Listeners, Timers, and Callbacks in Nodes.js: Node.js Event Model, Adding Work to the Event Queue, Implementing Callbacks.

**Handling Data I/O in Node.js:** Working with JSON, Using the Buffer Module to Buffer Data, Using the Stream Module to Stream Data, Compressing and Decompressing Data with Zlib.

**Understanding HTTP Services in Node.js:** Processing URLs, Processing Query Strings and Form Parameters, Understanding Request, Response, and Server Objects. Implement HTTP Clients and Servers in Node.Js,Building REST services using Node JS REST services, Installing Express JS, Express Node project structure, Building REST services with Express framework, Routes, filters, template engines – Jade, ejs.

## **Web Resources:**

[https://www.w3schools.com/,](https://www.w3schools.com/) <https://jspiders.com/mern-stack/course>

Practical Credits: 1 2 hrs/week

#### **Course Objective:**

- $\Box$  To familiarize with html,css (PO5)
- $\Box$  To understand js, nodejs and express js (PO5)
- $\Box$  To learn the usage of mongo db and react js (PO5)
	- 1. Write a program to build a Chat module using HTML CSS and JavaScript
	- 2. Write a program to create a simple calculator Application using React JS
	- 3. Write a program to create a voting application using React JS
	- 4. Create a Simple Login form using React JS
	- 5. Installing the Node.js and its dependencies
	- 6. Creating a Node.js application
	- 7. Implementing http services in Node.js
	- 8. Implementing socket services in Node.js
	- 9. Building MongoDB environment and managing collection
	- 10. Manipulating MongoDB documents from Node.js
	- 11. Develop and demonstrate Invoking data using Jscript from Mongo DB.
	- 12. Generating HTML views with Jade using Expressjs
	- 13. Add Functionalities toTo-do App

#### **SEMESTER-VII COURSE 17: DATA MINING AND WAREHOUSING**

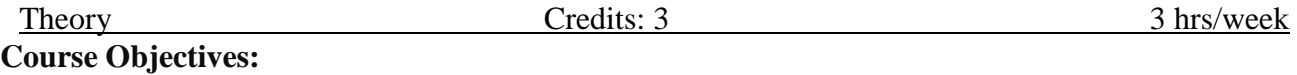

The objective of Data mining and Data Warehousing is to introduce the Basic concepts Data warehouse Architecture OLAP Technologies, Principles, methods Implementation techniques, Applications and Query Languages of Data mining. The major methods focused were Data pre-processing Techniques, Association Rule mining, Classification and prediction and Cluster Analysis Techniques.

## **Course Outcome:**

- 1. To Understand the Data mining primitives, Architecture.(PO5,PO7)
- 2. Learn the OLAP operations.(PO5,PO7)
- 3. Understand the Mining association rules on large databases.(PO5,PO7)
- 4. Learn the concepts of Classification and prediction. (PO5,PO7)
- 5. To understand Cluster analysis.(PO5,PO7)

#### **UNIT-I:**

**Introduction:** Fundamentals of Data mining, Data mining functionalities, Classification of data mining systems, Data mining applications, Data Warehouse and OLAP technology: What is Data Warehouse, Data warehouse architecture

## **UNIT-II:**

**Data pre-processing**: Data cleaning, Data integration and Transformation, Data reduction, Discretization and Concept hierarchy generation, Data Mining Query Languages.

## **UNIT-III**

**Association Rule Mining:** Market basket analysis, Efficient and scalable frequent itemset mining methods (Apriori and FP-Growth), Mining various kinds of association rules.

## **UNIT-IV**

**Classification and Prediction**: Introduction to classification, Classification by Decision tree induction, Bayesian classification, Prediction: Linear regression, Non-Linear regression.

## **UNIT-V:**

**Cluster analysis**: Types of data in cluster analysis, Categorization of clustering methods, Partioning methods, Outlier analysis, DB Scan method

## **TEXT BOOKS:**

1. Data Mining Concepts and Techniques, Jiawei Han University of Illinois at Urbana–

Champaign, Micheline Kamber Jian Pei Simon Fraser University.

2. Introduction To Data Mining, Pang-Ning Tan, Vipin Kumar, Michael Steinbach, Pearson Education.

# **SEMESTER-VII COURSE 17: DATA MINING AND WAREHOUSING**

Practical 2 hrs/week **Experiment – 1:** Demonstration of preprocessing on dataset student.arff. **Experiment – 2:** Demonstration of preprocessing on dataset labor.arff **Experiment – 3:** Demonstration of Association rule process on dataset contactlenses.arff using apriori algorithm. **Experiment – 4:** Demonstration of Association rule process on dataset test.arff using apriori algorithm. **Experiment – 5:** Demonstration of classification rule process on dataset student.arff using j48 algorithm. **Experiment**  $-6$ : Demonstration of classification rule process on dataset employee.arff using j48 algorithm. **Experiment – 7:** Demonstration of classification rule process on dataset employee.arff using id3 algorithm. **Experiment – 8:**

Demonstration of classification rule process on dataset employee.arff using naïve bayes algorithm

#### **Experiment – 9:**

Demonstration of clustering rule process on dataset iris.arff using simple k-means. **Experiment – 10:**

Demonstration of clustering rule process on dataset student.arff using simple k-means.

### **SEMESTER-VII COURSE 18: INTRODUCTION TO KOTLIN**

Theory Credits: 3 3 hrs/week

#### **Course Objectives:**

The objective of the course is to introduce the concept of Kotlin by developing Android Applications.

#### **Course Out Comes:**

- CO1: Learn how to work with Kotlin basics. (PO5,PO7)
- CO2: Exploring different types of Functions.(PO5,PO7)
- CO3: Student will know about object oriented programming concepts. (PO5,PO7)
- CO4: Know about Extension Functions(PO5,PO7)
- CO5: Utilizations of Functions in App Development(PO5,PO6,PO7)

## **Unit-I : Kotlin Basics**

- 1.1 Introduction to Android
- 1.2 Kotlin Benefits
- 1.3 Installation of JDK and IntelliJ IDEA
- 1.4 Types of Variables
- 1.5 Types of Operators
- 1.6 Data Types
- 1.7 Conditions
- 1.8 Lists and arrays

## **Unit-II : Functions**

- 2.1 Creating functions
- 2.2 Default values and compact functions
- 2.3 [Single-expression](https://kotlinlang.org/docs/reference/idioms.html#single-expression-functions) functions

#### **Unit-III : Object Oriented programming**

- 3.1 Classes
- 3.2 Objects
- 3.3 Properties
- 3.4 Methods
- 3.5 Inheritance

#### **Unit-IV: Extensions and Generic Functions**

- 4.1 Pairs and Triples
- 4.2 Comprehend collections
- 4.3 Constants
- 4.4 Extension functions

## **Unit-V: Functional Manipulation**

- 5.1 Annotations
- 5.2 Labeled Breaks
- 5.3 Single abstract method (SAM) interfaces
- 5.4 Lambdas and higher-order functions

## **Reference Sites:**

- 1. <https://codelabs.developers.google.com/kotlin-bootcamp/>
- 2. [https://github.com/google-developer-training/android-kotlin-fundamentals-starter](https://github.com/google-developer-training/android-kotlin-fundamentals-starter-apps)[apps](https://github.com/google-developer-training/android-kotlin-fundamentals-starter-apps)
- 3. <https://github.com/google-developer-training/android-kotlin-fundamentals-apps>

# **Co-Curricular Activities:**

## **(Co-curricular activities shall not promote copying from textbook or from others work and shall encourage self/independent and group learning)**

# **A. Measurable**

- 1. Assignments (in writing and doing forms on the aspects of syllabus content and outside the syllabus content. Shall be individual and challenging)
- 2. Student seminars (on topics of the syllabus and related aspects (individual activity))
- 3. Quiz (on topics where the content can be compiled by smaller aspects and data (Individuals or groups as teams))
- 4. Study projects (by very small groups of students on selected local real-time problems pertaining to syllabus or related areas. The individual participation and contribution of students shall be ensured (team activity)

## **B. General**

- 1. Group Discussion
- 2. Try to solve MCQ"s available online.

# **SEMESTER-VII COURSE 18: INTRODUCTION TO KOTLIN**

Practical 2 hrs/week

#### **Course Objectives:**

The objective of the course is to introduce the concept of Kotlin by developing Android Applications.

## **Course Out Comes:**

- CO1: Learn how to work with Kotlin basics. (PO5,PO7)
- CO2: Exploring different types of Functions.(PO5,PO7)
- CO3: Student will know about object oriented programming concepts. (PO5,PO7)
- CO4: Know about Extension Functions(PO5,PO7)
- CO5: Utilizations of Functions in App Development(PO5,PO6,PO7)
- 1. Write a Kotlin program on Operators?
- 2. Write a Kotlin program on Conditions?
- 3. Write a Kotlin program on List and Arrays?
- 4. Write a Kotlin program on Functions?
- 5. Create an App with Hello World.
- 6. Create an App on Toast Messages.
- 7. Create an App **"AboutMe"** using different layouts.
- 8. Create an App DiceRoller and add basic interactivity.

## **Reference Sites:**

**1.** <https://codelabs.developers.google.com/android-kotlin-fundamentals/>

# **SEMESTER-VIII COURSE 21: PROGRAMMING USING R**

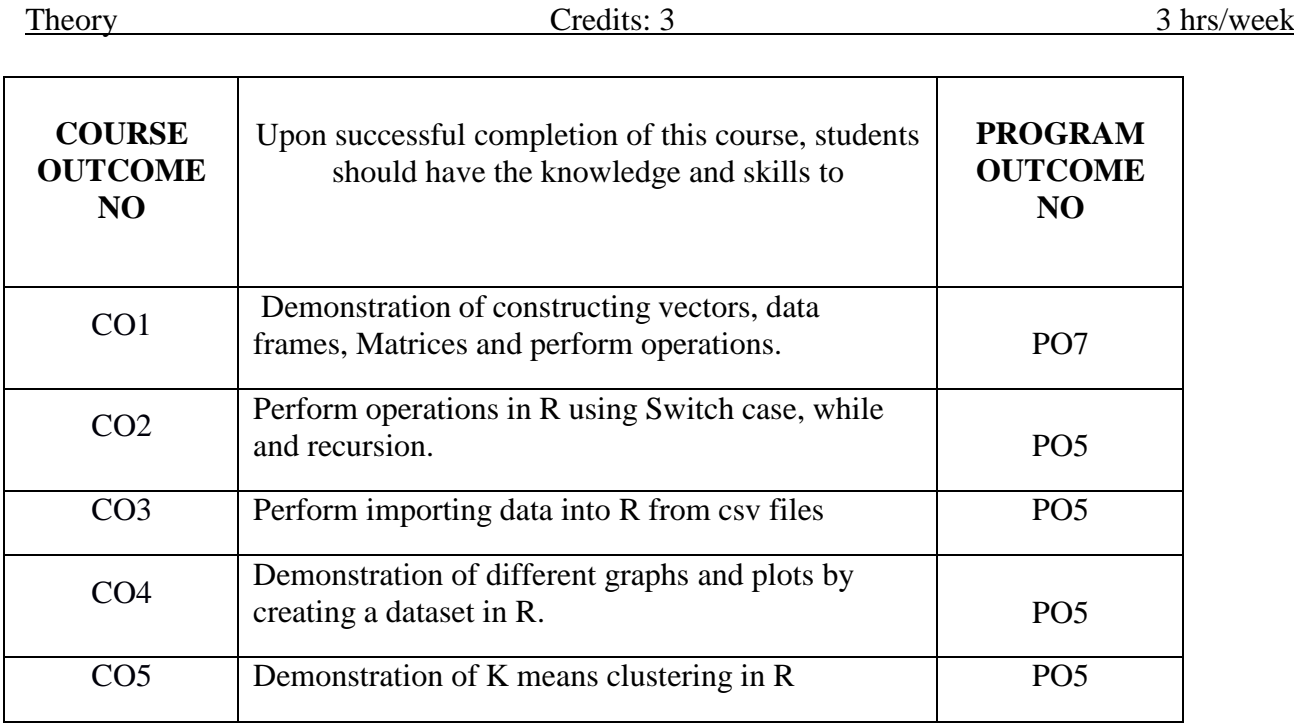

#### **Requirements:**

**R Studio IDE**

#### **Exercises**

#### **Experiment – 1:**

Create a vector in R and perform operations on it (arithmetic operations, combining vectors, retrieving elements of vector, assign names to vector elements).

# **Experiment – 2:**

Create integer, complex, logical, character data type objects in R and print their values and

their class using print and class functions.

#### **Experiment – 3:**

Create a matrix of values in R and extract data from matrix. (Ex. Second row third elements etc) find transpose of matrix and combine two matrices using Rbind and Cbind functions. **Experiment – 4:**

Create a list in R and perform operations on it like list slicing, sum and mean functions, head and tail functions and finally delete list using rm() function.

# **Experiment – 5:**

Create data frame in R and perform operations on it.

# **Experiment – 6:**

Import data into R from text and excel files using read.table () and read.csv () functions. **Experiment – 7:**

Print name of your current working directory and set working directory to your directory in R.

**Experiment – 8:**

Write code in R to find out whether number is prime or not.

# **Experiment – 9:**

Print numbers from 1 to 100 using while loop and for loop in R.

**Experiment – 10:**

Create a factor in R by specifying levels. And print it then modify some values in it.

**Experiment – 11:**

Find factorial of a number using recursion in R. **Experiment – 12:**

Perform arithmetic operations in R using switch case.

# **Experiment – 13:**

Create a dataset and draw different types of graphs using plot, boxplot, histogram, stripchart, line functions.

# **Experiment – 14:**

Demonstrate K means clustering for any dataset of your choice.

# **Faculty & Student Resources:**

- Software Download
	- o R Studio IDE by going to <http://cran.r-project.org/> (Depending on the operating system)
- Free Online Courses for R Programming
	- o R Programming Language [introduction-Udemy](https://skillsforall.com/course/getting-started-cisco-packet-tracer)
	- o R [Programming-](https://skillsforall.com/course/exploring-networking-cisco-packet-tracer) Coursera

# **SEMESTER-VIII COURSE 21: PROGRAMMING USING R**

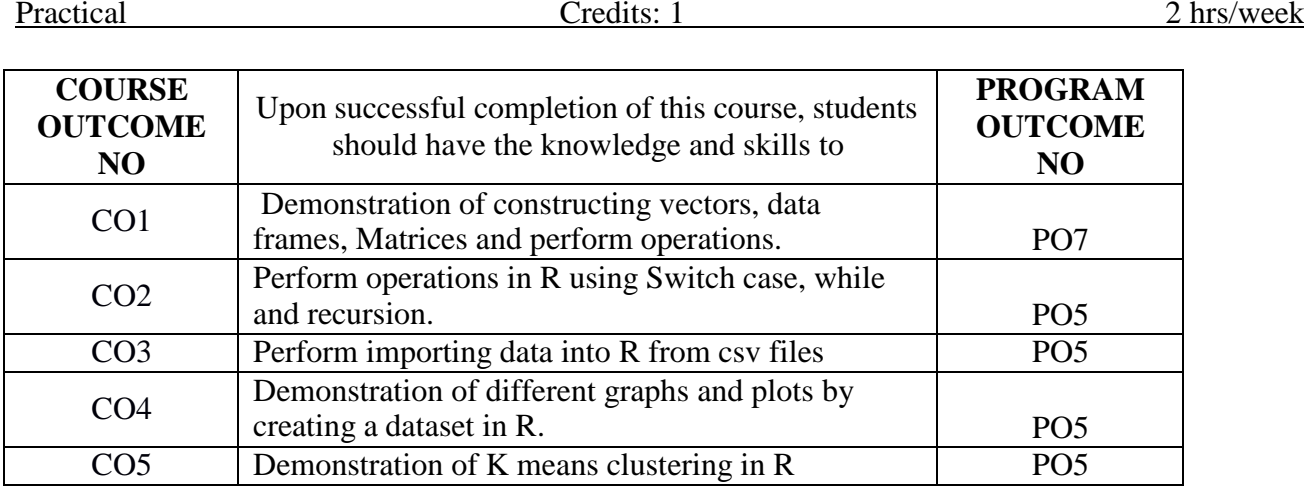

# **Requirements:**

**R Studio IDE**

## **Exercises**

**Experiment – 1:**

Create a vector in R and perform operations on it (arithmetic operations, combining vectors, retrieving elements of vector, assign names to vector elements).

# **Experiment – 2:**

Create integer, complex, logical, character data type objects in R and print their values and

their class using print and class functions.

# **Experiment – 3:**

Create a matrix of values in R and extract data from matrix. (Ex. Second row third elements etc) find transpose of matrix and combine two matrices using Rbind and Cbind functions.

# **Experiment – 4:**

Create a list in R and perform operations on it like list slicing, sum and mean functions, head and tail functions and finally delete list using rm() function.

# **Experiment – 5:**

Create data frame in R and perform operations on it.

# **Experiment – 6:**

Import data into R from text and excel files using read.table () and read.csv () functions.

# **Experiment – 7:**

Print name of your current working directory and set working directory to your directory in R.

# **Experiment – 8:**

Write code in R to find out whether number is prime or not. **Experiment – 9:**

Print numbers from 1 to 100 using while loop and for loop in R.

# **Experiment – 10:**

Create a factor in R by specifying levels. And print it then modify some values in it. **Experiment – 11:**

Find factorial of a number using recursion in R.

# **Experiment – 12:**

Perform arithmetic operations in R using switch case.

# **Experiment – 13:**

Create a dataset and draw different types of graphs using plot, boxplot, histogram, stripchart, line functions.

# **Experiment – 14:**

Demonstrate K means clustering for any dataset of your choice.

# **Faculty & Student Resources:**

- Software Download
	- o R Studio IDE by going to <http://cran.r-project.org/> (Depending on the operating system)
- Free Online Courses for R Programming
	- o R Programming Language [introduction-Udemy](https://skillsforall.com/course/getting-started-cisco-packet-tracer)
	- o R [Programming-](https://skillsforall.com/course/exploring-networking-cisco-packet-tracer) Coursera

# **SEMESTER-VIII COURSE 22: BIG DATA and HADOOP**

**Course Objectives:**

The Objective of this course is to provide theoretical and practical training that enables students to recognize need of Big Data and application of Bigdata using Hadoop.

The course provides basic methods to big data technology and tools, including MapReduce using Hadoop, using Hive to access Hadoop.

# **Course Outcome:**

1. Recognize and understand use and applications of Bigdata, Hadoop.(PO5,PO7)

2. Learn how to apply MapReduce.(PO5,PO7)

3. Understand Hadoop ecosystem components.(PO5,PO7)

4. Learn to build and maintain reliable, scalable, distributed systems with Apache Hadoop.(PO5,PO7)

5.Able to use Hive as an interface to access data in Hadoop.(PO5,PO7)

# **UNIT-I:**

**Introduction to Big Data:** What is Big Data? Structuring Big Data -Types of Big Data, Elements of Big Data- Volume, Velocity, Variety, Veracity, Big Data Applications.

## **UNIT-II:**

**Introduction to Hadoop:** What is Hadoop? Comparing SQL databases and Hadoop, Understanding Map Reduce-Scaling Word Count Program Manually, Scaling Word Count Program in Map Reduce.

# **UNIT-III**

**Hadoop Eco System:** HDFS-HDFS Architecture, Concept of Blocks in HDFS-Name Node, Data Node, Secondary Name Node, Job Tracker, Task Tracker.

# **UNIT-IV**

**Working with files in HDFS:** Basic File Commands, Reading & Writing to HDFS Programmatically, Anatomy of Map Reduce Program-Hadoop Data Types, Mapper, Reducer, Partitioner, Combiner, Word Counting With Pre-Defined Mapper and Reducer, Reading & Writing-Input Format, Output Format.

# **UNIT-V:**

Introducing Hive, Hive Services, Hive Variables, Hive Queries, Data types, Hive Built in functions, Hive - DDL, DML, and Data Retrieval Queries.

# **TEXT BOOKS:**

1. BIG DATA (covers hadoop2, map reduce, Hive, Yarn, Pig, R and Data Visualization) Black Book , DreamTech Press.

2. Hadoop in Action by Chuck Lam, DreamTech Press.

Theory Credits: 3 3 hrs/week

# **REFERENCE BOOKS**

1. Boris lublinsky, Kevin t. Smith, Alexey Yakubovich, "Professional Hadoop Solutions", Wiley, ISBN: 9788126551071, 2015.

2. Chris Eaton, Dirk deroos et al. , "Understanding Big data ", McGraw Hill, 2012.

3. Tom White, "HADOOP: The definitive Guide" , O Reilly 2012.

4. Vignesh Prajapati, "Big Data Analytics with R and Haoop", Packet Publishing 2013.

5. Tom Plunkett, Brian Macdonald et al, "Oracle Big Data Handbook", Oracle Press, 2014.

6. Jy Liebowitz, "Big Data and Business analytics",CRC press, 2013

## **Student Activity**:

1. Collect Real Time Data and Justify How it has become Big Data

2. Reduce the Dimensionality of a Big Data Using Your Own Map Reducer

# **SEMESTER-VIII COURSE 22: BIG DATA and HADOOP**

Practical 2 hrs/week

Perform setting up and Installing Hadoop in its three operating modes:

 $\Box$  Standalone,  $\Box$  Pseudo distributed,  $\Box$  Fully distributed.

#### **Experiment – 2:**

**Experiment – 1:**

Implement the file management tasks in Hadoop.

#### **Experiment – 3:**

Run a basic Word Count Map Reduce program to understand Map Reduce Paradigm.

#### **Experiment – 4:**

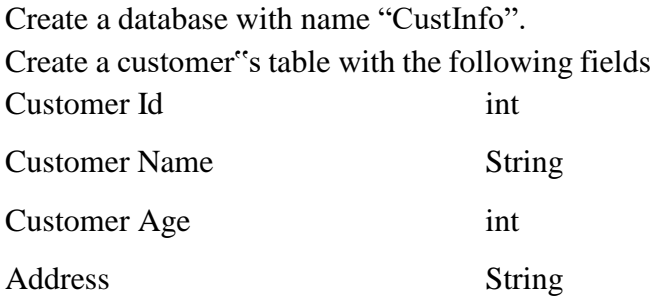

Perform the following operations on customers table:

- 1. Describe the customers table
- 2. Load data of ten customers
- 3. Alter table name customers to customer details
- 4. Display the details of all customers
- 5. Add column name gender to table

#### **Experiment – 5:**

Create a database with name "college".

Create a student table with the following fields

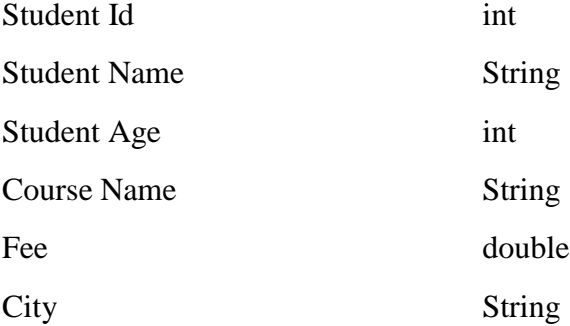

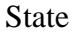

#### String

Pin code int

Perform the following operations on student table:

- 1. Describe the student table
- 2. Load data of six students
- 3. Alter table name to "StudentDetails"
- 4. Add column name **year of joining** to table
- 5. Display the details of all students

# **Experiment – 6:**

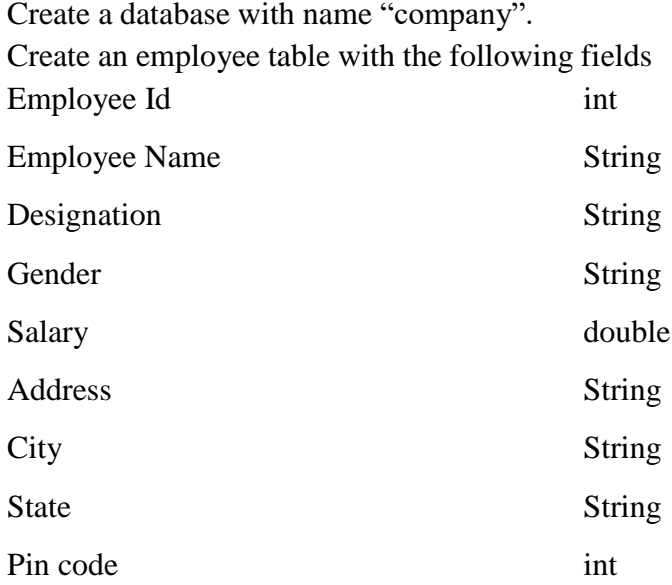

Perform the following operations on employee table:

- 1. Describe the employee table
- 2. Load data of eight employees
- 3. Alter table name to "EmpDet"
- 4. Add column name **department** to table
- 5. Alter the column name address to comaddr
- 6. Display the details of all employees
- 7. Add the salary of all employees

# **Experiment – 7:**

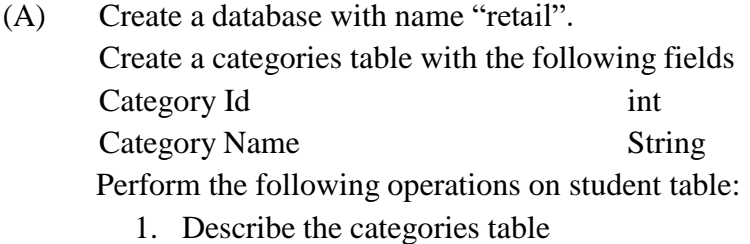

2. Load data of five categories

- 3. Alter table name to "CategoryDetails"
- 4. Display the details of all categories
- (B) Create a products table with the following fields

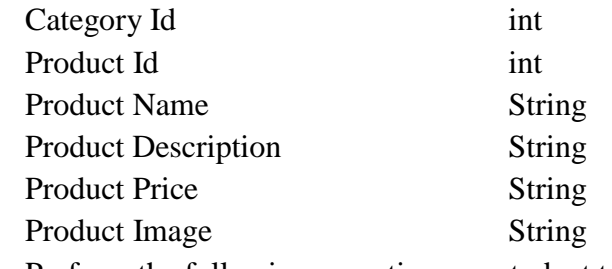

Perform the following operations on student table:

- 1. Describe the products table
- 2. Load data of eight products
- 3. Alter table name to "ProductDetails"
- 4. Display the details of all products
- 5. Display the details of products present in second category with category description

#### **Experiment – 8:**

Use the database "college".

Create a book information table with the following fields

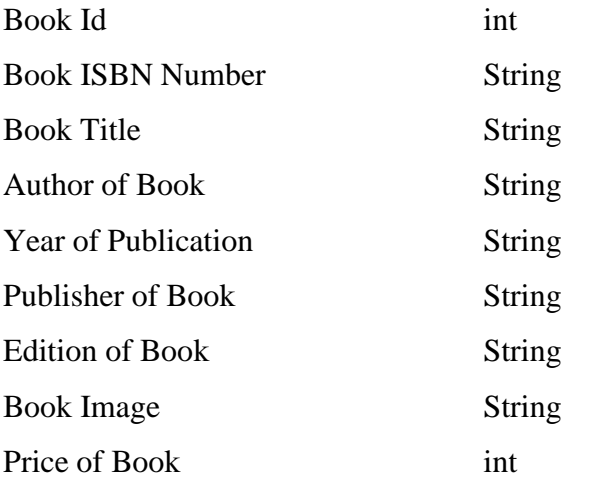

Perform the following operations on student table:

- 1. Describe the book information table
- 2. Load data of ten books
- 3. Alter table name to "BookInfo"
- 4. Display the details of all books
- 5. Display the details of books of specific publisher

## **Experiment – 9:**

Create a database with name "online".

(A) Create an items table with the following fields

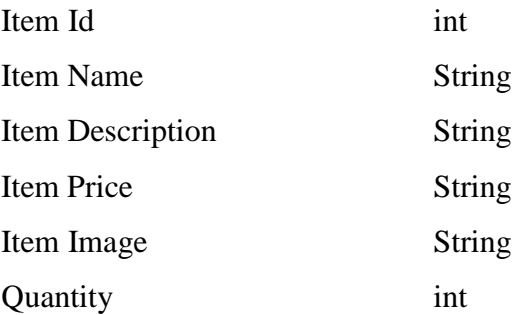

Perform the following operations on student table:

- 1. Describe the items table
- 2. Load data of ten items
- 3. Alter table name to "ItemDetails"
- 4. Display the details of all items

#### (B) Create an orders table with the following fields

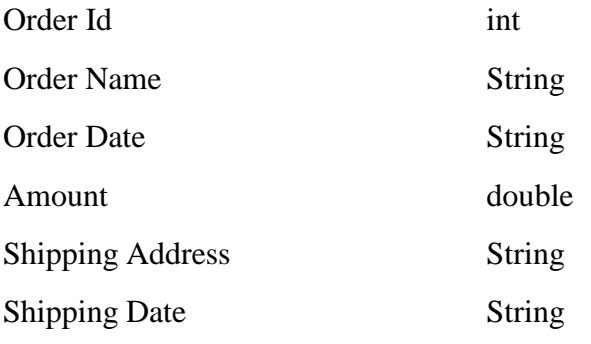

Perform the following operations on student table:

- 1. Describe the orders table
- 2. Load data of five orders
- 3. Alter table name to "OrderDetails"
- 4. Display the details of all orders

#### **Experiment – 10:**

Create a database with name "university". Create a staff table with the following fields

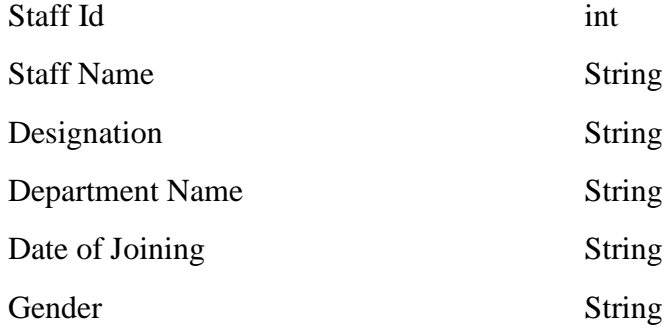

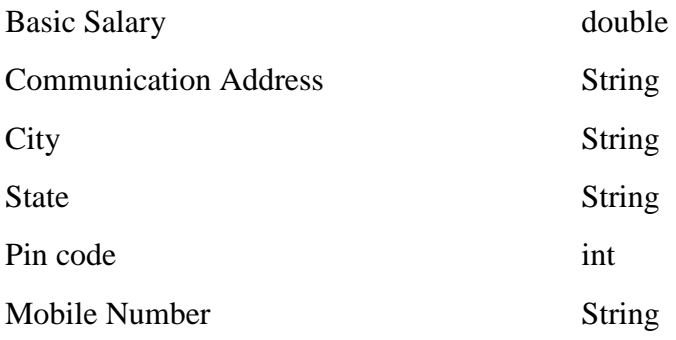

Perform the following operations on employee table:

- 1. Describe the staff table
- 2. Load data of ten staff members
- 3. Alter table name to "StaffDetails"
- 4. Add column name **Qualification** to table
- 5. Get the data of staff members working in Computer Science in department
### **SEMESTER-VIII**

**COURSE 23:** IOT Applications Development

Theory Credits: 3 3 hrs/week

### **I. Course Outcomes: Students at the successful completion of the course will be able to:**

CO1: Understand architecture and applications of IoT systems.(PO5,PO7) CO2: Gain knowledge of various development boards used for IoT.(PO5,PO7)CO3: Understand various Wireless Technologies used in IoT.(PO5,PO7) CO4: Learn how to use various sensors and actuators for design of IoT.(PO7)

CO5: Learn how to connect various things to Internet and develop simple IOT Devices.(PO7)

### **II. Syllabus:**

### **UNIT-I**

Fundamentals of IoT: Introduction, Definitions & Characteristics of IoT, IoT Architectures, Physical & Logical Design of IoT, Enabling Technologies in IoT, History of IoT, About Things in IoT, The Identifiers in IoT, About the Internet in IoT, IoT frameworks, IoT and M2M.

Applications of IoT**:** Home Automation, Smart Cities, Energy, Retail Management, Logistics, Agriculture, Health and Lifestyle, Industrial IoT, Legal challenges, IoT design Ethics, IoT in Environmental Protection.

## **UNIT-II**

Sensors Networks : Definition, Types of Sensors, Types of Actuators, Examples and Working, IoT Development Boards: Arduino IDE and Board Types, RaspberriPi Development Kit, RFID Principles and components, Wireless Sensor Networks: History and Context, The node, Connecting nodes, Networking Nodes, WSN and IoT.

### **UNIT-III**

Wireless Technologies for IoT: WPAN Technologies for IoT: IEEE 802.15.4, Zigbee, HART, NFC, Z-Wave, BLE, Bacnet And Modbus.IP Based Protocols for IoT IPv6, 6LowPAN, LoRA, RPL, REST, AMPQ, CoAP, MQTT. Edge connectivity and protocols.

### **UNIT-IV**

Arduino Simulation Environment: Arduino Uno Architecture, Setting up the IDE, Writing Arduino Software, Arduino Libraries, Basics of Embedded C programming for Arduino, Interfacing LED, push button and buzzer with Arduino, Interfacing Arduino with LCD.

Sensor & Actuators with Arduino: Overview of Sensors working, Analog and Digital Sensors, Interfacing of Temperature, Humidity, Motion, Light and Gas Sensors with Arduino, Interfacing of Actuators with Arduino, Interfacing of Relay Switch and Servo Motor with Arduino.

# **UNIT-V**

Developing IOT"s: Implementation of IoT with Arduino, Connecting and using various IoT Cloud Based Platforms such as Blynk, Thingspeak, AWS IoT, Google Cloud IoT Core etc. Cloud Computing, Fog Computing, Privacy and Security Issues in IoT.

## **III Text Book/ References**

- 1. Internet of Things A Hands-on Approach, ArshdeepBahga and Vijay Madisetti, Universities Press, 2015, ISBN: 9788173719547
- 2. Vijay Madisetti and ArshdeepBahga, "Internet of Things (A Hands-onApproach)", 1st Edition, VPT, 2014
- 3. Daniel Minoli, ― "Building the Internet of Things with IPv6 and MIPv6: The Evolving World of M2M Communications", ISBN: 978-1-118-47347-4, Willy Publications
- 4. Pethuru Raj and Anupama C. Raman, "The Internet of Things: Enabling Technologies, Platforms, and Use Cases", CRC Press
- 5. Open source software / learning websites
	- a. [http://www.cse.wustl.edu/~jain/cse570-15/ftp/iot\\_prot/index.html](http://www.cse.wustl.edu/~jain/cse570-15/ftp/iot_prot/index.html)
	- b. Contiki (Open source IoT operating system)
	- c. Ardudroid (open source IoT project)
	- d. IoT Toolkit (smart object API gateway service reference implementation)

## **Reference Materials on the Web/web-links:**

- 1. <https://github.com/connectIOT/iottoolkit>
- 2. [https://github.com/connectIOT/iottoolkithttps://www.arduino.cc/](https://github.com/connectIOT/iottoolkit)
- 3. [https://onlinecourses.nptel.ac.in/noc17\\_cs22/course](https://onlinecourses.nptel.ac.in/noc17_cs22/course)
- 4. [https://blynk.io](https://blynk.io/) (Mobile app)

## **IV Co-Curricular Activities**

(Co-curricular activities shall not promote copying from textbook or from others work and shall encourage self/independent and group learning)

## **Measurable**

- 1. Assignments (in writing and doing forms on the aspects of syllabus content and outside the syllabus content. Shall be individual and challenging)
- 2. Student seminars (on topics of the syllabus and related aspects (individual activity))
- 3. Quiz (on topics where the content can be compiled by smaller aspects and data (Individuals or groups a steams))
- 4. Study projects (by very small groups of students on selected local real-time problems pertaining to syllabus or related areas. The individual participation and contribution of students shall be ensured (team activity)

## **General**

- 1. Group Discussion
- 2. Try to solve MCQ's available online.
- 3. Others.

Practical 2 hrs/week

### **I. Course Outcomes: Students at the successful completion of the course will be able to:**

- CO1: Acquire the skills to design a small IoT device.(PO5)
- CO2: Connect various sensors, actuators, etc to Arduino board.(PO5)
- CO3: Connect the things to Internet.(PO5)
- CO4: Design a small mobile app to control the sensors.(PO5,PO7)
- CO5: Deploy a simple IoT device.(PO5,PO7)

## **II: Practical (Laboratory) Syllabus: (30 Periods)**

- a. Understanding Arduino UNO Board and Components
- b. Installing and work with Arduino IDE
- c. Blinking LED sketch with Arduino
- d. Simulation of 4-Way Traffic Light with Arduino
- e. Using Pulse Width Modulation
- f. LED Fade Sketch and Button Sketch
- g. Analog Input Sketch (Bar Graph with LEDs and Potentiometre)
- h. Digital Read Serial Sketch (Working with DHT/IR/Gas or Any other Sensor)
- i. Working with Adafruit Libraries in Arduino
- j. Spinning a DC Motor and Motor Speed Control Sketch
- k. Working with Shields
- l. Design APP using Blink App or Things peak API and connect it LED bulb.
- m. Design APP Using Blynk App and Connect to Temperature, magnetic Sensors.

### **III. Lab References:**

- 1. Internet of Things A Hands-on Approach, ArshdeepBahga and Vijay Madisetti,Universities Press, 2015, ISBN: 9788173719547
- 2. Vijay Madisetti and ArshdeepBahga, "Internet of Things (A Hands-onApproach)", 1stEdition, VPT, 2014
- 3. Daniel Minoli, ― "Building the Internet of Things with IPv6 and MIPv6: The Evolving World of M2M Communications", ISBN: 978-1-118-47347-4, Willy Publications

### **Reference Materials on the Web/web-links:**

- 1. https://github.com/connectIOT/iottoolkithttps:/[/www.arduino.cc/](http://www.arduino.cc/)
- 2. https://onlinecourses.nptel.ac.in/noc17\_cs22/course
- 3. https://blynk.io (Mobile app)